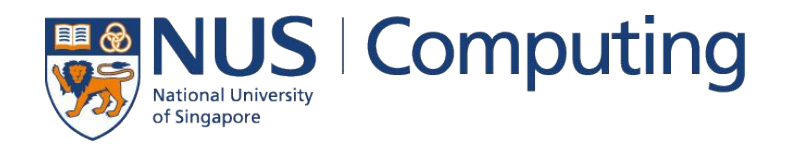

### **CS4248: Natural Language Processing**

Lecture 9 — Trees

### **Announcements**

- Assignments
	- Assignment 1: Graders are examining your requests.
	- Assignment 1: We are also processing our requests on possible academic dishonesty.
	- Assignment 3 out: Theory and Practice, 3 problems.
- **Project** 
	- Intermediate Updates to be disseminated soon. 5% of your total grade, uniformly distributed.
	- First TEAMMATES intra-peer evaluation has been completed. Please check your own results.
	- Min and Chris will be announcing a sign-up sheet for teams to optionally consult us on their project.
	- Teams can be nominated or self-nominate for STePS (Week 13 Wed) for poster presentation instead

### **Outline**

#### **● Syntactic Parsing**

- **■ Quick recap: RegEx**
- Context-free grammars
- Structural Ambiguity
- Chomsky Normal Form

### ● CYK Parsing Algorithm

- Base membership algorithm
- Find all parse trees with backtracking
- Probabilistic parsing
- Evaluation of parsers

ၜ

## Throwback — Regular Expression

#### ● Equivalence

■ Regular Expressions describe **Regular Languages** (most restricted types of languages w.r.t Chomsky Hierarchy)

 $\blacksquare$  Regular Language = language accepted by a FSA

Example: FSA that accepts the Regular Language described by the Regular Expression **l(o+l)+**

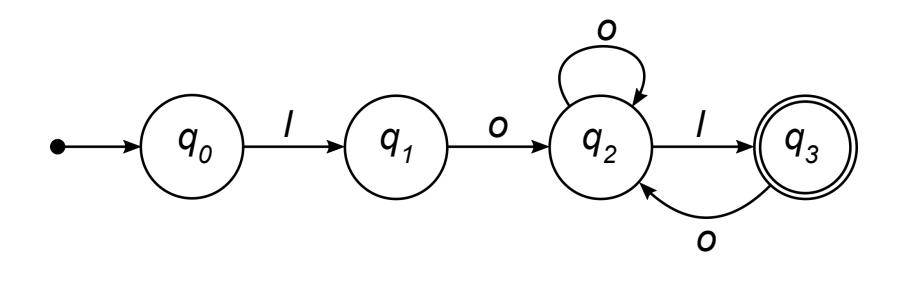

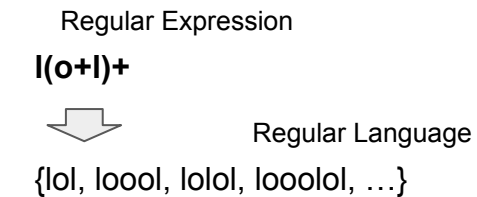

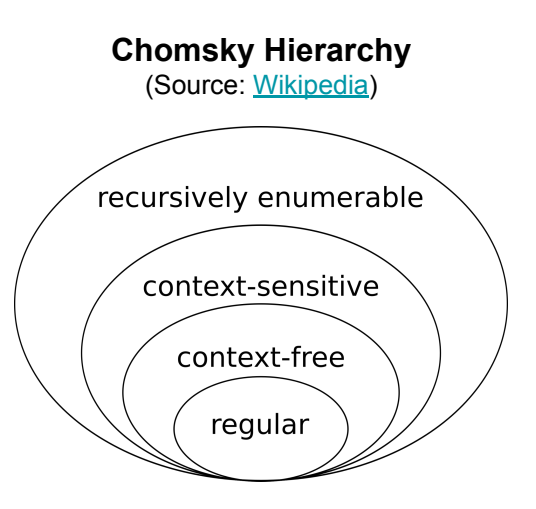

## Regular Expressions — Limitations

- Not all languages can be described using RegEx
	- Example:

 $\{0^n1^n \mid n \geq 0\} = \{\epsilon, 01, 0011, 000111, 00001111, ...\}$ 

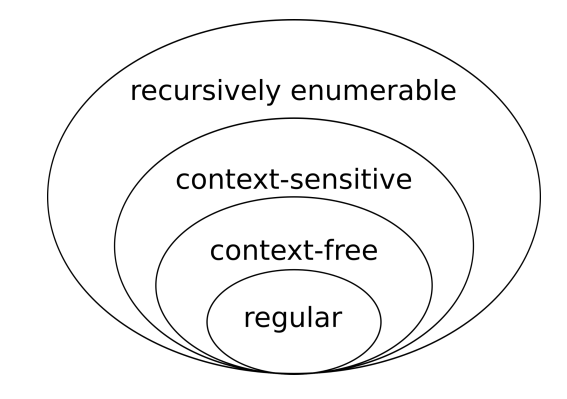

### **→** Natural Language is not a Regular Language

■ Natural language allows for nested structures (center embeddings)

*The food was delicious*

*The food Alice cooked was delicious*

*The food Alice the sister of Bob cooked was delicious*

## Quick Quiz

Can you built an FSA / RegEx that **accepts** the language below?

### $\{\epsilon, 01, 0011, 000111\}$

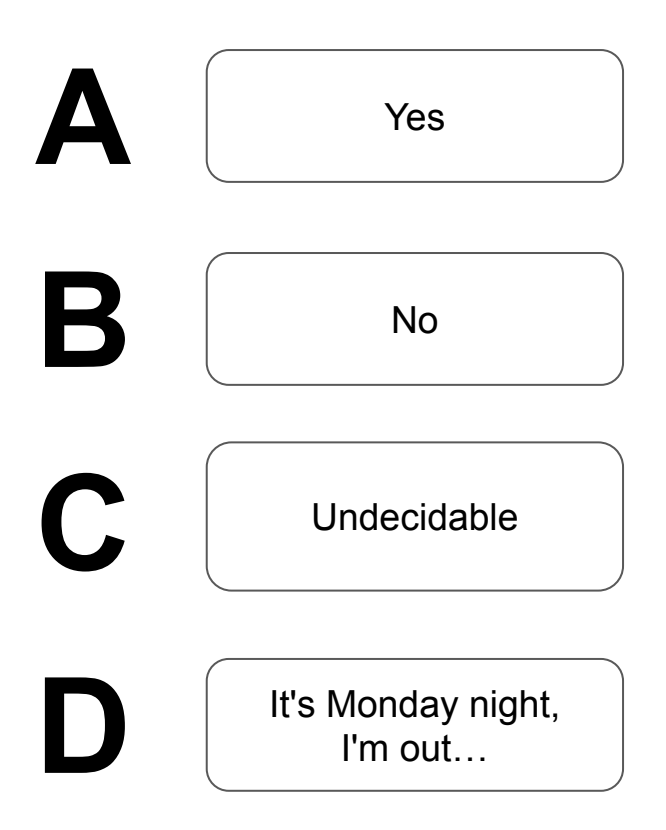

## Syntax & Constituency

- Important questions
	- How are words combined to form phrases?
	- How are phrases combined to form longer phrases?
	- How are phrases are combined to form sentences?

How meaning is mapped onto what language structures?

- Important concept: constituency  $=$  phrase structure
	- Constituent = group of words that behave as a single unit

### **Constituents**

#### • Constituent — Definition

- Group of words that behaves as a single unit or phrase (by default: individual words are constituents, but there are exceptions)
- Sentences can be described as a hierarchical structure of constituents (in a bit: parse trees)
- Question: How do we know a group of words forms a constituent?
	- Handwavy answer: Group of words "makes sense" on its own

*"She heard a loud shot from the bank during the time of the robbery."*

**a loud shot a loud shot from the a loud shot from the bank**

■ Formal answer: **Constituency Tests** 

### Constituency Tests (some examples)

- Topicalization
	- Only a constituent can be moved to different locations in a sentence

*"They met at 8 pm for lunch." — "They met for lunch at 8 pm." — "At 8 pm, they met for lunch."*

- Proform substitution
	- Only a constituent can be substituted with a proform like *it*, *that*, *them*, *then*, *there*, etc.

*"Chris went back to Germany."* ➜ *"Chris went there."*

- Fragment Answers
	- Only a constituent can answer a question, while retaining the meaning of the original sentence.

*"Alice was hit by the green car." — Q: "What hit Alice?"* ➜ *"The green car."*

## Quick Quiz

Which is **not a constituent** in the sentence below? **in the sentence below? learned about** 

*"All students learned about syntactic parsing this week"*

*syntactic parsing All students learned about this week* **A B C D**

### **Outline**

#### **● Syntactic Parsing**

- Quick recap: RegEx
- **■ Context-free grammars**
- Structural Ambiguity
- Chomsky Normal Form

### ● CYK Parsing Algorithm

- Base membership algorithm
- Find all parse trees with backtracking
- Probabilistic parsing
- Evaluation of parsers

## Context-Free Grammars (CFGs)

- Context-Free Grammars
	- Most common way to capture constituency and ordering  $\rightarrow$  good fit for natural language! (in fact, context-free grammars were first used to study human languages to describe the structure of sentences)
	- Define what meaningful constituents are and how a constituent is formed out of other constituents
	- More powerful than RegExs as they can express recursive structure (in contrast, context free grammars can describe regular languages)

special start symbol

#### **Example**

```
\overrightarrow{S} \rightarrow NP VPNP \rightarrow Det NounVP \rightarrow Verb NPDet \rightarrow a \mid theNoun \rightarrow man | meal | flight
Verb \rightarrow saw \mid booked
```
#### **Non-terminal symbols**

- Symbols that can be replaced according to rules
- For natural language grammars: phrase names, part of speech

#### **Terminal symbols**

- May be the output of a rule; cannot be changed/replaced further
- For natural language grammars: words/tokens

set of **rules** or **productions**

## Context-Free Grammars (CFGs)

- Application of rules example
	- $S \rightarrow NP VP$ 
		- $\rightarrow$  Det Noun VP
		- $\rightarrow$  the Noun VP
		- $\rightarrow$  the man VP
		- $\rightarrow$  the man Verb NP
		- $\rightarrow$  the man booked NP
		- $\rightarrow$  the man booked Det Noun
		- $\rightarrow$  the man booked a Noun
		- $\rightarrow$  the man booked a flight

 $S \rightarrow NP VP$  $NP \rightarrow Det Noun$  $VP \rightarrow Verb NP$ Det  $\rightarrow a \mid the$ Noun  $\rightarrow$  man | meal | flight Verb  $\rightarrow saw \mid booked$ 

Visualization as **Parse Tree**

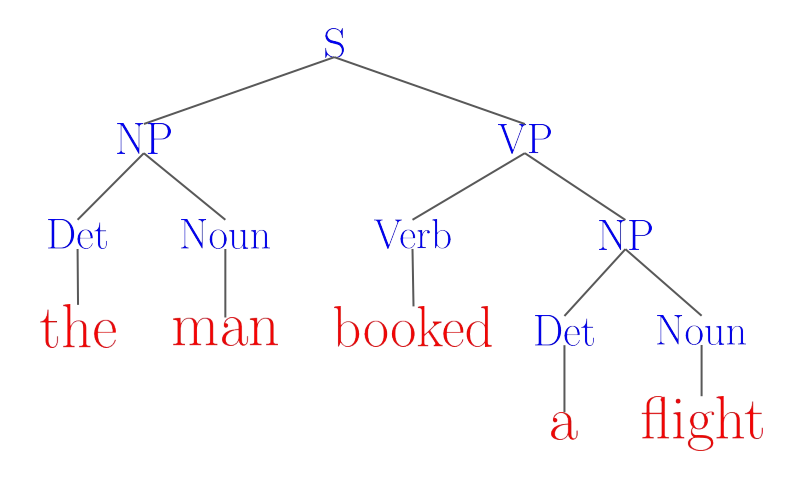

**Derivation**: sequence of rules/productions used to generate a string of words

### CFG — Formal Definition

- A CFG is a 4 tuple  $\langle N, \Sigma, R, S \rangle$ 
	- $\blacksquare$   $N$  set of non-terminal symbols
	- $\blacksquare$   $\sum$   $\blacksquare$  set of terminal symbols
	- $\blacksquare$   $R$  set of rules

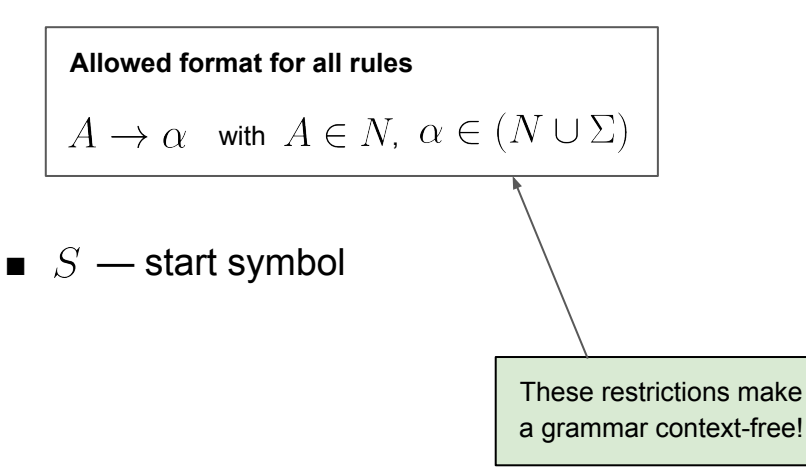

#### **Example**

 $N = \{NP, VP, Det, Noun, Verb\}$ 

 $\Sigma = \{a, the, man, meal, flight, saw, booked\}$ 

 $S \rightarrow NP VP$  $NP \rightarrow Det Noun$  $VP \rightarrow Verb NP$ Det  $\rightarrow a \mid the$ 

 $\ldots$ 

### CFG — Running Example

 $S \rightarrow NP VP$  $S \rightarrow A u x NP VP$  $S \rightarrow VP$  $NP \rightarrow Pronoun$  $NP \rightarrow PropertyNoun$  $NP \rightarrow Det Nominal$ Nominal  $\rightarrow$  Noun  $Normal \rightarrow Nominal Noun$ Nominal  $\rightarrow$  Nominal PP  $VP \rightarrow Verb$  $VP \rightarrow Verb NP$  $VP \rightarrow Verb NP PP$  $VP \rightarrow Verb PP$  $VP \rightarrow VP PP$  $PP \rightarrow Prep NP$ 

 $Det \rightarrow the \mid a \mid that \mid this$ Noun  $\rightarrow$  book | flight | meal | money  $Verb \rightarrow book | include | prefer$ Pronoun  $\rightarrow$  *I* | she | he | me ProperNoun  $\rightarrow$  Singapore | Frankfurt | SIA Aux  $\rightarrow$  do | does | did  $Prep \rightarrow from \mid to \mid on \mid near \mid through$ 

Important requirements to make it a CFG

- Only single non terminals on the left-hand side
- $\rightarrow$  Application of a rule does not depend on a context

## Quick Quiz

How many **issues** make the grammar blow **not** a CFG?

 $S \rightarrow NP VP$  $S \rightarrow S \; CC \; S$  $NP \rightarrow Pronoun$  $NP \rightarrow Property$  $NP \rightarrow Det Nominal$ Nominal  $\rightarrow$  the Noun Nominal  $\rightarrow$  Nominal Noun VP NP  $\rightarrow$  Verb NP  $VP \rightarrow Verb$  $VP \rightarrow Verb NP PP$  $VP \rightarrow Verb PP$  $the \rightarrow Det$ 

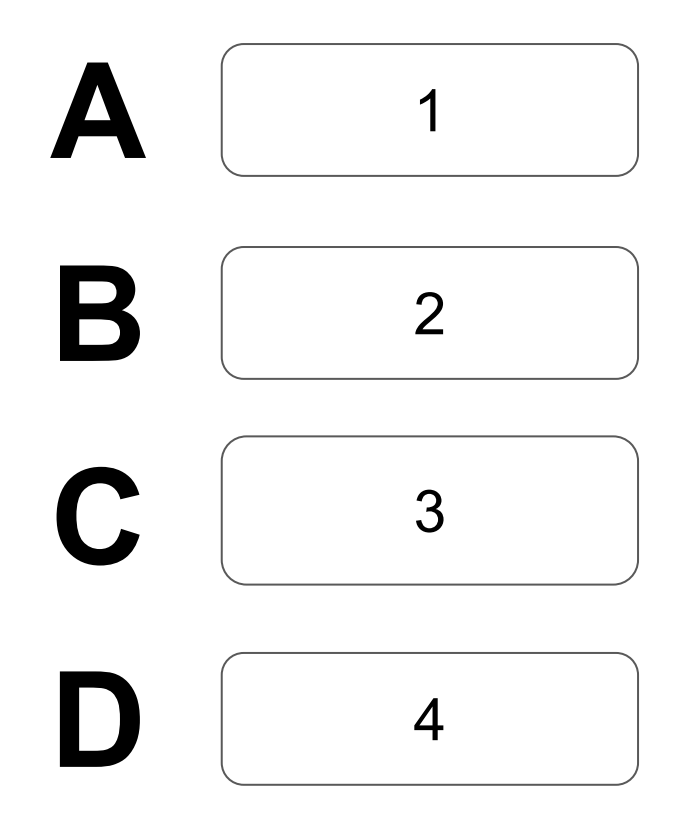

### **Outline**

#### **● Syntactic Parsing**

- Quick recap: RegEx
- Context-free grammars
- **■ Structural Ambiguity**
- Chomsky Normal Form

### ● CYK Parsing Algorithm

- Base membership algorithm
- Find all parse trees with backtracking
- Probabilistic parsing
- Evaluation of parsers

 $\bullet$ 

# Ambiguity

- Ambiguity of Natural Language
	- Common: multiple ways to interpret a sentence
	- Different interpretation  $\rightarrow$  different meaning

### ➜ **Structural Ambiguity**

- A grammar can assign more than one parse to a sentence
- Example (using our toy grammar):

*"I book the flight through Singapore"*

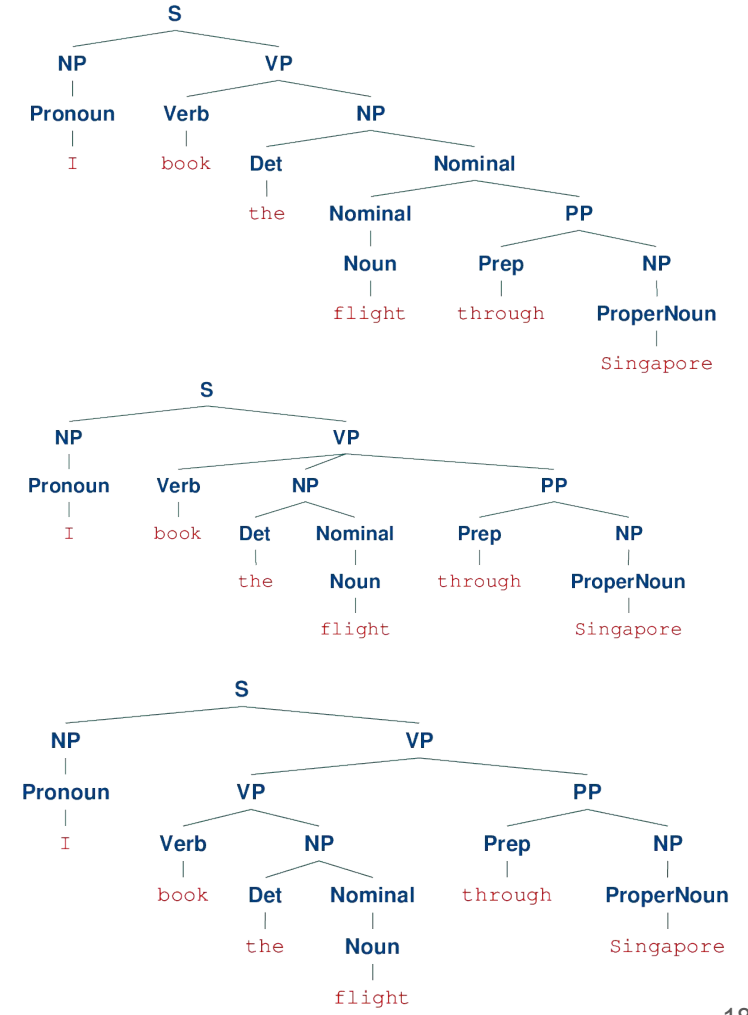

## Structural Ambiguity

• Two common types of Structural Ambiguity

#### **(1) Attachment Ambiguity**

● A particular constituent can be attached to the parse tree at more than one place

#### **(2) Coordination Ambiguity**

- Phrases can be conjoined by conjunction like *"and"*, *"or"*, *"but"*, *"because"*, *"if"*, etc.
- Different types of conjunctions (coordinating conjunctions, correlative conjunctions, correlative conjunctions)

### Attachment Ambiguity

#### *"I book the flight through Singapore"*

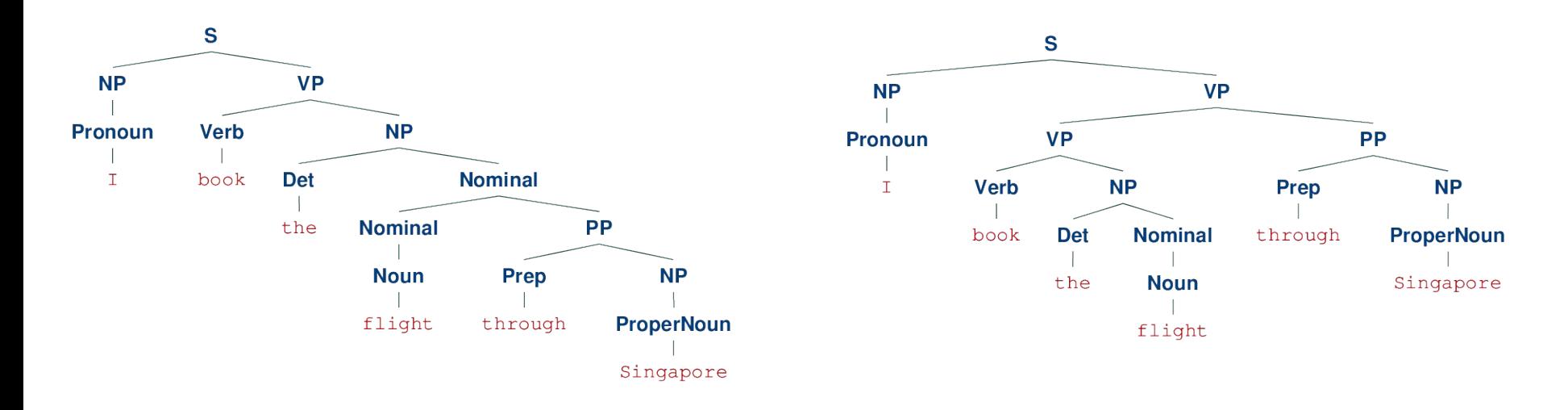

*"through Singapore"* attached to noun phrase related to *"flight"*

*"through Singapore"* attached to verb phrase related to *"book"*

(like booking a flight through an agent)

### Coordination Ambiguity

*"SIA has the best meals and entertainment"*

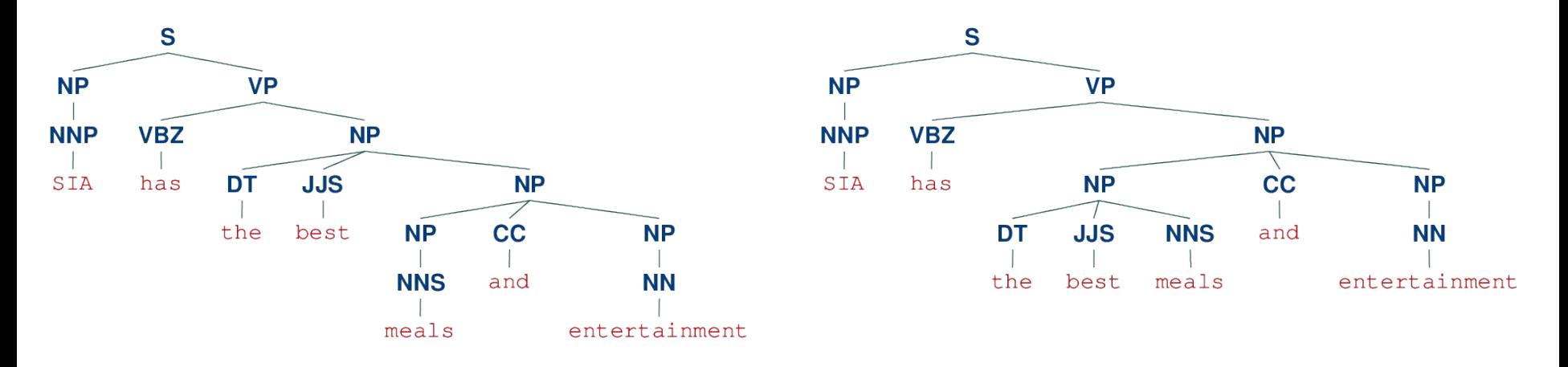

*"best"* refers to both the meals and the entertainment

*"best"* refers to only the meals but not the entertainment

**Note:** This example used a different grammar since our toy grammar does not support conjunctions.

## Summary So Far…

● Parsing as a 2-part task

### **(1) Syntactic Parsing**

- Extract all possible parses for a sentence
- Typically requires a grammar transformation step ("binarization" of grammar to ensure efficient parsing)

#### **(2) Syntactic Disambiguation**

- Score all parses and return the best parse
- Scores commonly expressed as probability

### **Outline**

#### **● Syntactic Parsing**

- Quick recap: RegEx
- Context-free grammars
- Structural Ambiguity
- **Chomsky Normal Form**

### ● CYK Parsing Algorithm

- Base membership algorithm
- Find all parse trees with backtracking
- Probabilistic parsing
- Evaluation of parsers

 $\bullet$ 

### Grammar Transformation (for CFGs)

- Important requirement: binarized rules
	- No more than 2 non-terminals on the right-hand side of rules
	- Crucial for a cubic time parsing of CFGs

### ➜ Common transformation: **Chomsky Normal Form**

■ Restrictions on rules compared to general CFG

```
Allowed format for all rules
```

```
A \to \alpha with A \in N, \alpha \in (N \cup \Sigma)
```
 $\alpha$  is either 1 terminal OR 2 non-terminals

### Grammar Transformation

#### **Allowed format for all rules**

$$
A \to \alpha \quad \text{with} \quad A \in N, \quad \alpha \in (N \cup \Sigma)
$$

 $\alpha$  is either 1 terminal OR 2 non-terminals

 $S \rightarrow NP VP$  $S \rightarrow$  Aux NP VP  $S \rightarrow VP$  $NP \rightarrow Pronoun$  $NP \rightarrow Property$  $NP \rightarrow Det Nominal$ Nominal  $\rightarrow$  Noun  $Nominal \rightarrow Nominal Noun$ Nominal  $\rightarrow$  Nominal PP  $VP \rightarrow Verb$  $VP \rightarrow Verb NP$  $VP \rightarrow Verb NP PP$  $VP \rightarrow Verb PP$  $VP \rightarrow VP PP$  $PP \rightarrow Prep NP$ 

 $Det \rightarrow the \mid a \mid that \mid this$ Noun  $\rightarrow$  book | flight | meal | money  $Verb \rightarrow book \mid include \mid prefer$ Pronoun  $\rightarrow$  *I* | *she* | *he* | *me* ProperNoun  $\rightarrow$  Singapore | Frankfurt | SIA Aux  $\rightarrow$  do | does | did  $Prep \rightarrow from \mid to \mid on \mid near \mid through$ 

#### **Quick Quiz:**

- Which rules do not conform to the Chomsky Normal Form?
- How can we transform the grammar to fix this?

## Chomsky Normal Form (CNF)

• Two basic transformation steps

#### **(1) Recursive removal of unary rules** (and empty rules)

 $Nominal \rightarrow Noun$ Noun  $\rightarrow$  book | flight | meal | money Nominal  $\rightarrow book \mid flight \mid meal \mid money$ <br>Noun  $\rightarrow book \mid flight \mid meal \mid money$ 

#### **(2) Dividing n-ary rules by introducing new non-terminals**

(n-ary rule = rule with  $n > 2$  non-terminal on the right-hand side)

$$
S \to \text{Aux NP VP} \quad \rightarrow \quad \frac{S \to X VP}{X \to Aux NP}
$$

## Toy Grammar in Chomsky Normal Form CNF

 $S \rightarrow NP VP$  $S \rightarrow X1 VP$  $X1 \rightarrow Aux NP$  $S \rightarrow$  Verb NP  $S \rightarrow X2 PP$  $S \rightarrow$  Verb PP  $S \rightarrow VP PP$  $NP \rightarrow Det Nominal$ Nominal  $\rightarrow$  Nominal Noun Nominal  $\rightarrow$  Nominal PP  $VP \rightarrow Verb NP$  $VP \rightarrow X2 PP$  $X2 \rightarrow$  Verb NP  $VP \rightarrow Verb PP$  $VP \rightarrow VP PP$  $PP \rightarrow Prep NP$ 

Det  $\rightarrow$  the | a| that | this Noun  $\rightarrow$  book | flight | meal | money  $Verb \rightarrow book | include | prefer$ Pronoun  $\rightarrow$  *I* | she | he | me  $PropNoun \rightarrow Singapore \mid Frankfurt \mid SIA$ Aux  $\rightarrow$  do | does | did  $Prep \rightarrow from \mid to \mid on \mid near \mid through$  $S \rightarrow book \mid include \mid prefer$  $VP \rightarrow book \mid include \mid prefer$  $NP \rightarrow I \mid she \mid he \mid me$  $NP \rightarrow Singapore \mid Frankfurt \mid SIA$ Nominal  $\rightarrow book \mid flight \mid meal \mid money$ 

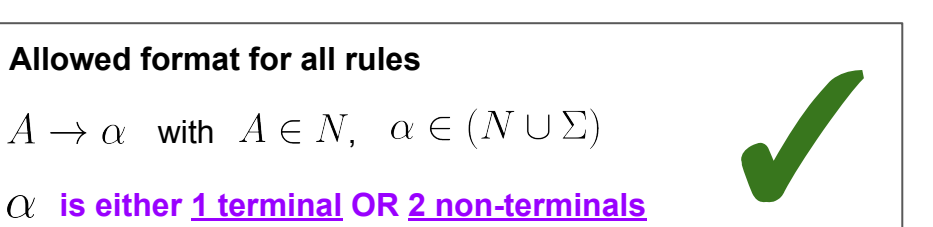

## CFG to CNF — Summary

- $\bullet$  Transformation of a CFG to a CNF
	- Every CFG can be transformed into a **weakly equivalent** CNF

### ➜ **Weak equivalence**

- Two grammars generate the same set of sentences (identical expressiveness)
- The derivations generating the same sentences may differ (recall that the CNF may introduce additional non-terminals)

(Strong equivalence: identical expressiveness + identical derivations)

### Midterm Feedback

#### **Course**

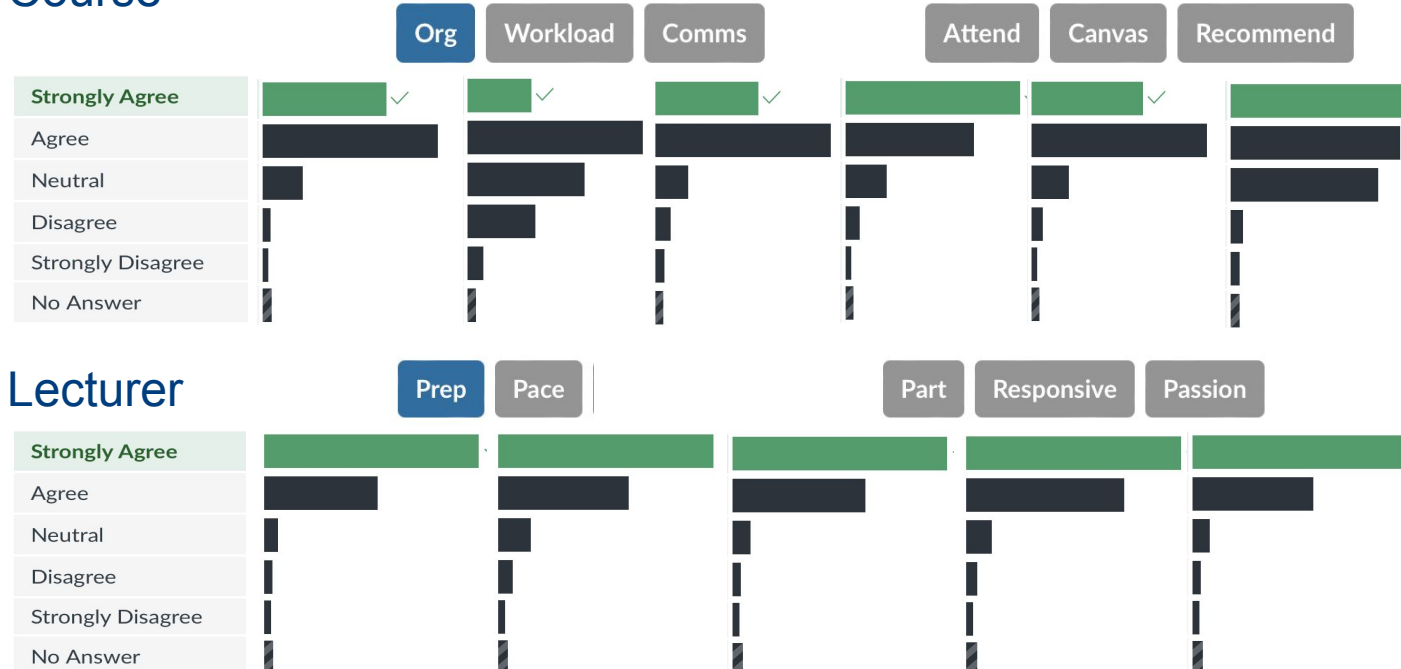

### Midterm Feedback: Content

#### **Lecture**

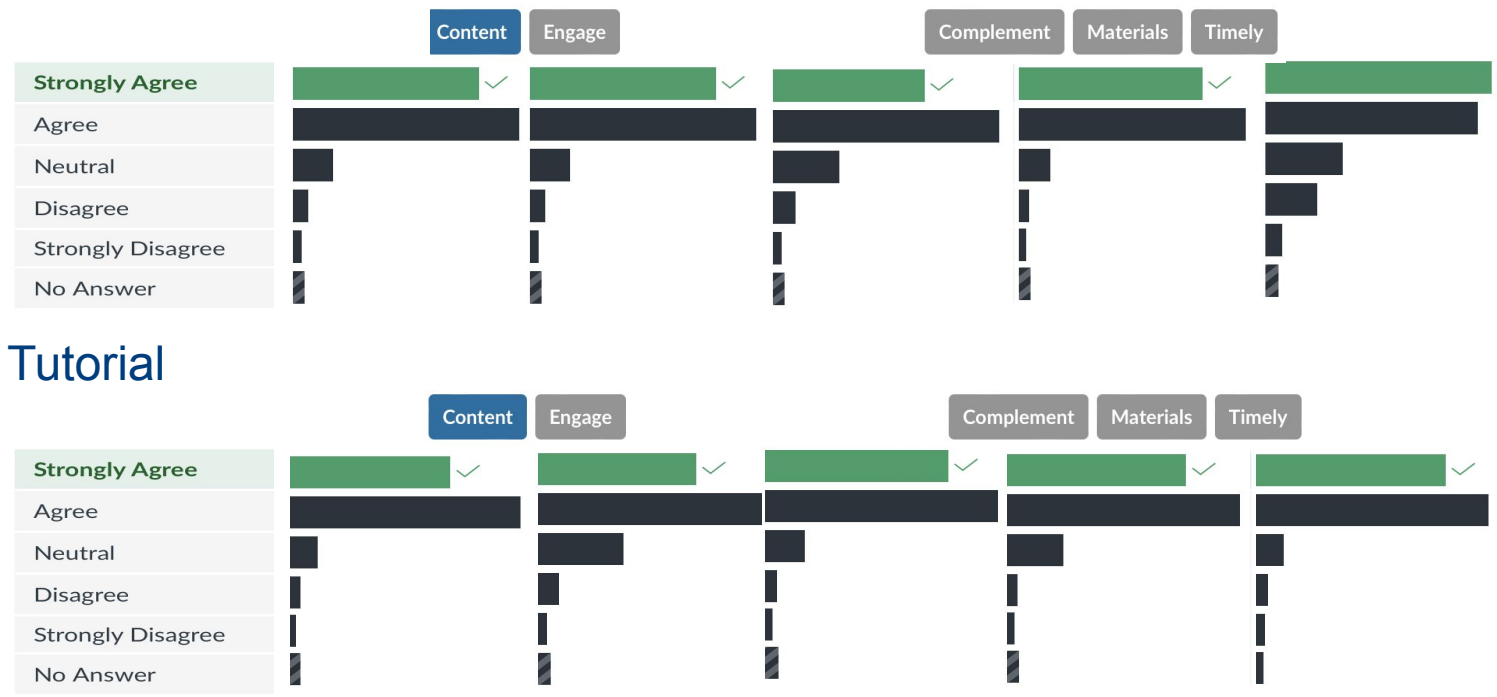

### Midterm Feedback: Content

#### Tutorial Leader

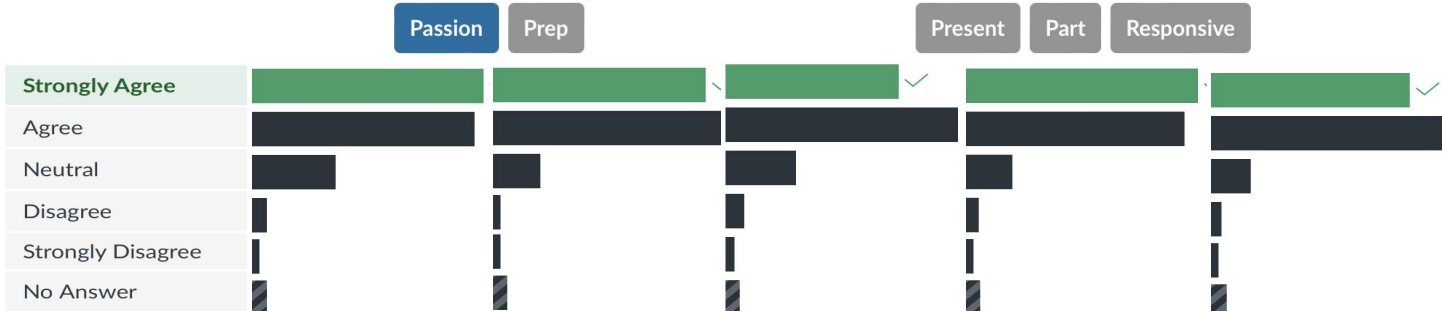

#### Project Mentor

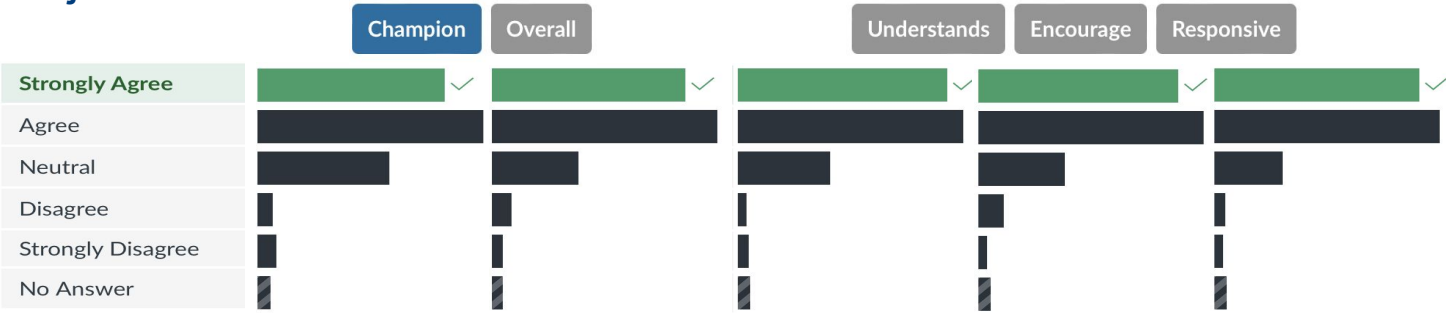

### Improvements

#### Workload / Assignments

The course could benefit from slightly fewer assignments workload, considering that students also have other subjects to attend to. It's important to focus on the specificity and relevance of the tasks rather than their quantity and complexity, ensuring that each assignment meaningfully contributes to the learning experience.

The workload in this module does seem a bit much. The amount of effort required to do assignment 1 was a lot more than exepcted, and knowing that there were 2 more assignments with the same weightage was quite stressful.

I feel that the project component is severely lacking in guidance and structure. The only guidance we had was 1. datasets and 2. the rubrics. However, there's no reference point, or specific expectations for the standard we had to hit.

My friends and I found out that if we used the research question in the dataset.pdf, we might get a low grade due to how trivial it is, and we're expected to come up with our own research question, which was not clearly communicated.

Furthermore, having 6, potentially inexperienced people in a group for the project is difficult to manage, and a significant amount of time is spent coordinating the group, rather than the content itself.

#### Projects Recordings / Length

I refer to recorded lecture material to consolidate and review some concepts I am unable to catch during the actual class. However, the recordings take a long time to be uploaded on Panapto, a week or more. Would appreciate if recordings were uploaded more timely,

The tutorial is too short, instructor often does not go through the entire tutorial sheet. There is also usually no time left at the end of the tutorial slot to go through any additional questions.

The ~3 hrs lecture is too long. Many students, in my honest opinion, do not appreciate the content well enough to be asking relevant questions during lectures.  $\neg$  †

### **Outline**

#### ● Syntactic Parsing

- Quick recap: RegEx
- Context-free grammars
- Structural Ambiguity
- Chomsky Normal Form

### **● CYK Parsing Algorithm**

- **Base membership algorithm**
- Find all parse trees with backtracking
- Probabilistic parsing
- Evaluation of parsers

 $\bullet$ 

### CYK Parsing Algorithm

- CYK Parsing Algorithm basic intuition
	- $\blacksquare$  Given is a context-free grammar G in CNF

 $G$  can generate  $W$ 

**■** Assume we have a sentence  $W$  comprising  $n$  words

There can be multiple rules for different  $i$ , but at least one rule for at least one  $i$ .

There exists a rule  $A \rightarrow B C$  in G with  $\blacksquare$   $\blacksquare$  Can generate

 $\blacksquare$   $\heartsuit$  can generate

$$
w_1w_2w_3w_4 \ldots w_i \underbrace{w_{i+1} \ldots w_{n-1}w_n}_{C}
$$

**Note:** Appreciate how the "binarization" of rules helps here!

binary split

### CYK Parsing Algorithm

$$
w_1w_2w_3w_4 \ldots w_i \underbrace{w_{i+1} \ldots w_{n-1}w_n}_{C}
$$

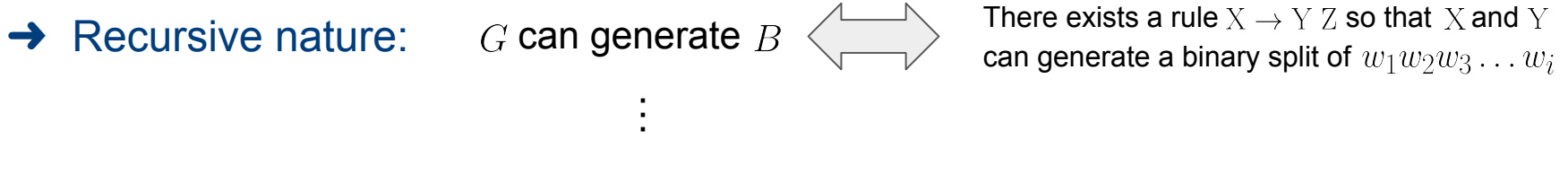

(until we reach individual words; then check the lexicon rules)

**→ CYK Parsing Algorithm: Solve problem using Dynamic Programming** 

■ Find all possible parses for all sequences of size *k* for *k* from 1 to *n* 

## CYK Parsing Algorithm

- Dynamic Programming approach
	- Completing the parse table in a bottom-up manner (very similar idea as we have seen for calculating the Minimum Edit Distance)
	- Can to handle redundancy when computing the parse trees
- Different ways to visualize parse table
	- Completely identical idea, only the indexing of table cells will differ

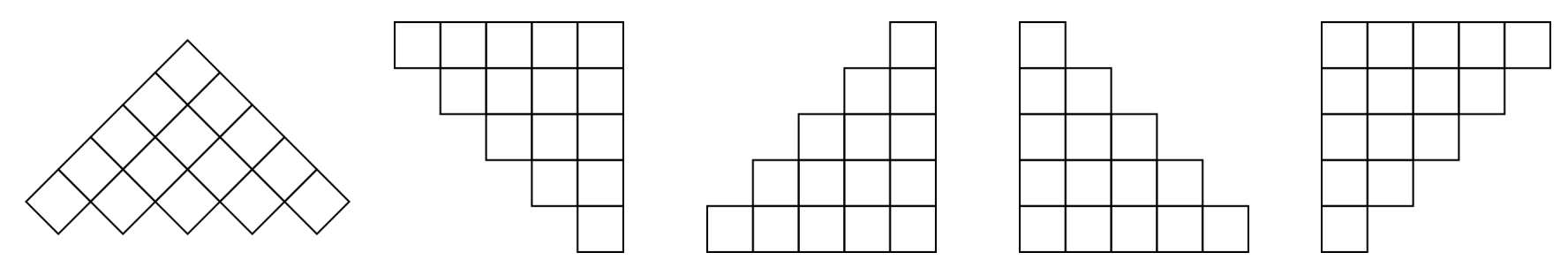
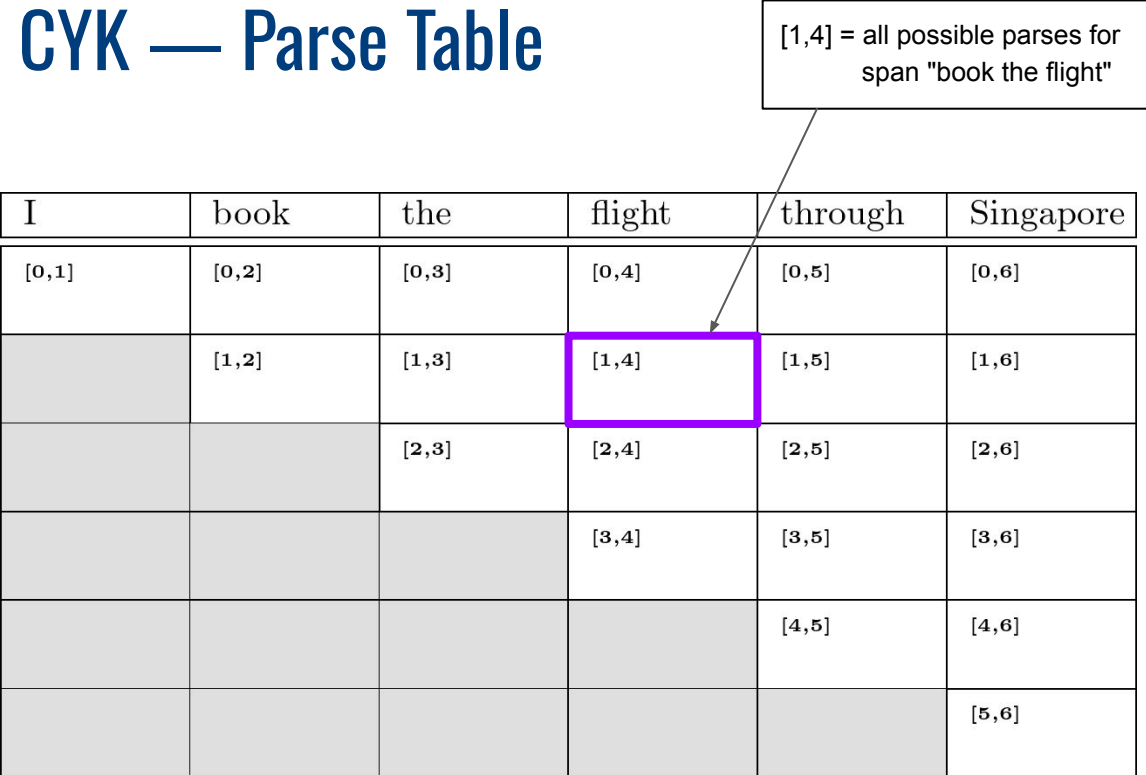

#### **CYK parse table**

- $N \times N$  table  $(N = #words in sentence)$
- Each cell represents all the possible parses for span [i, j]
- Algorithm: fill table starting with cells for spans of length  $L = 1$  to cells for spans of increasing lengths

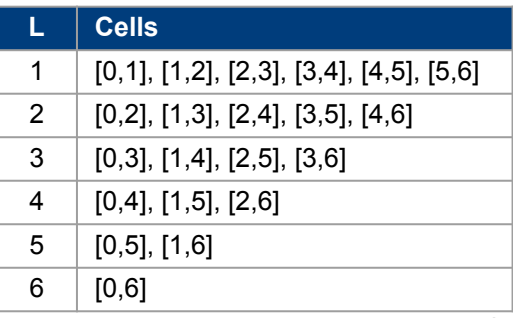

**Quick quiz:** What does it mean that cell [1,2] contains start symbol S?

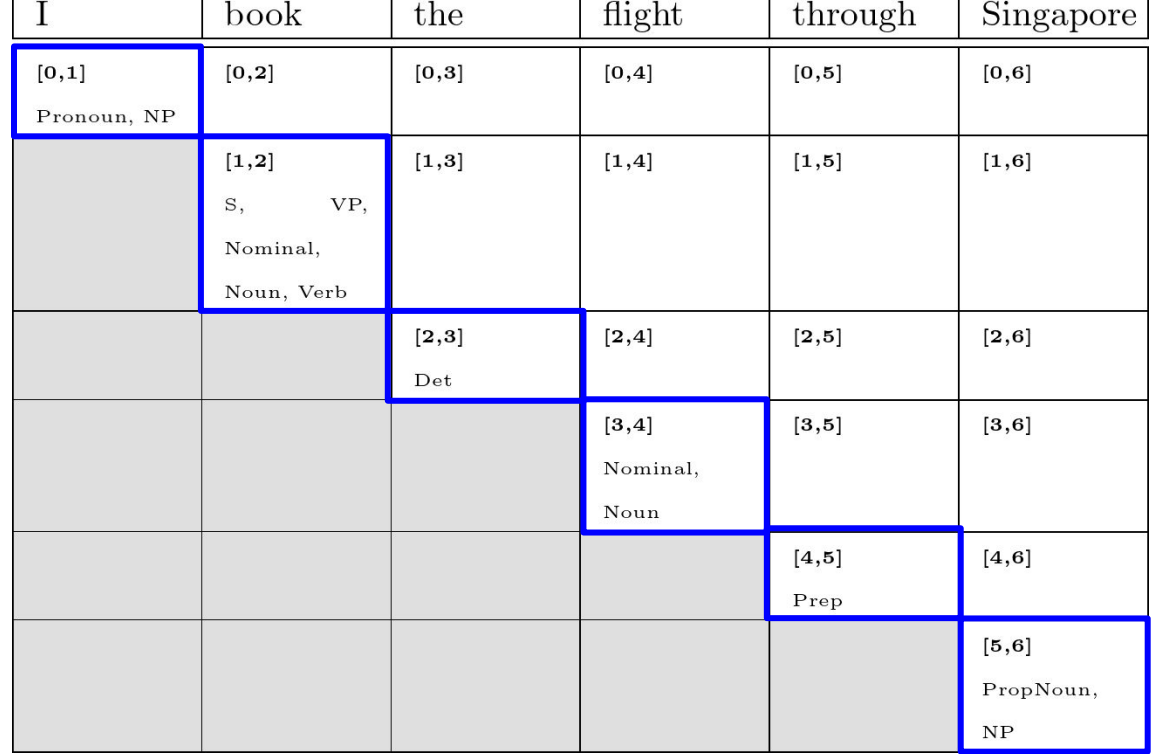

Cells for spans of length  $L = 1$ 

 $\rightarrow$  only need to check lexicon

Fill each cell with the non-terminals that can generate the corresponding word

```
Det \rightarrow the \mid a \mid that \mid thisNoun \rightarrow book \mid flight \mid meal \mid moneyVerb \rightarrow book \mid include \mid preferPronoun \rightarrow I \mid she \mid he \mid mePropNoun \rightarrow Singapore \mid Frankfurt \mid SIAAux \rightarrow do \mid does \mid didPrep \rightarrow from \mid to \mid on \mid near \mid throughS \rightarrow book \mid include \mid preferVP \rightarrow book \mid include \mid preferNP \rightarrow I \mid she \mid he \mid meNP \rightarrow Singapore \mid Frankfurt \mid SIANominal \rightarrow book \mid flight \mid meal \mid money
```
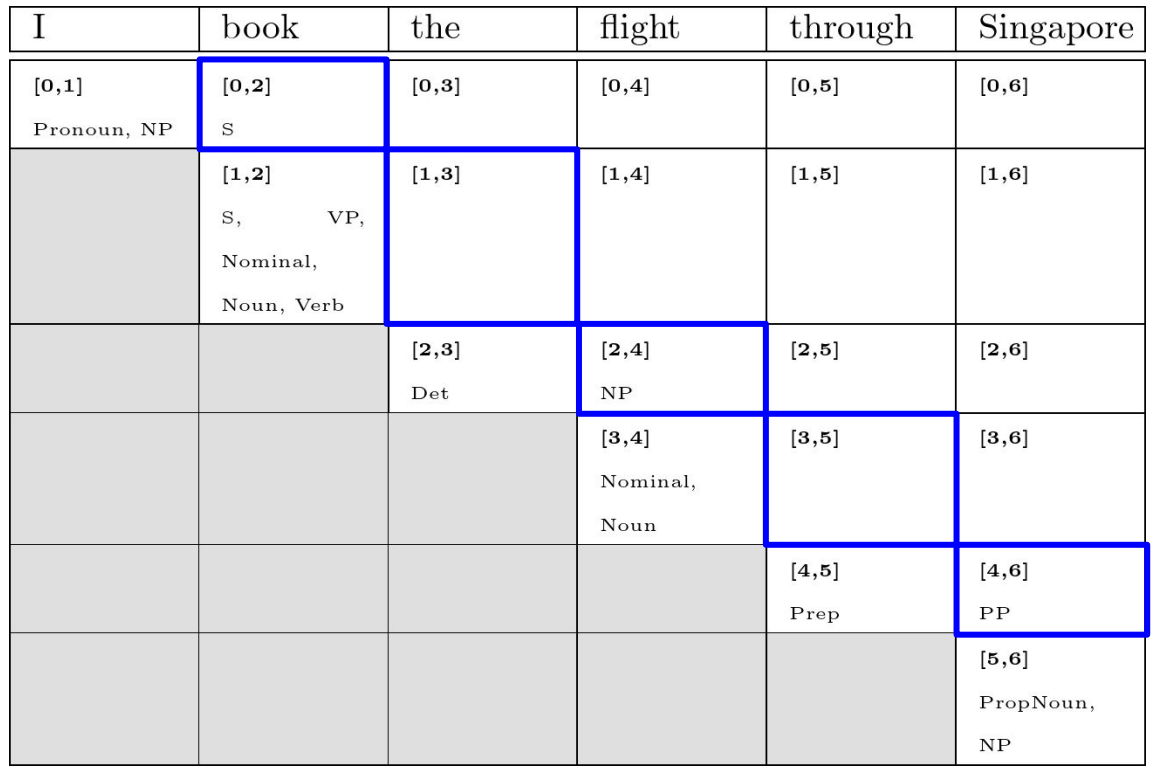

Cells for spans of length  $L > 1$ 

 $\rightarrow$  Check for each binary split if there is a production rule that can generate split

Example: Cell **[0,2]**  $\rightarrow$  only 1 binary split:  $[0,1] / [1,2]$ 

Check each possible pair of non-terminals if binary split is the RHS of an existing production rule ➜ Yes, add LHS to cell

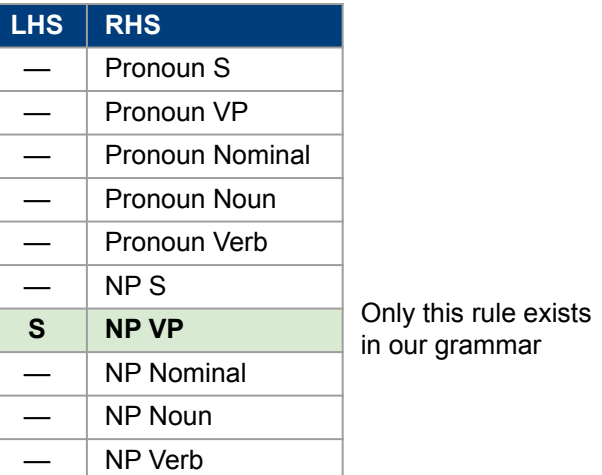

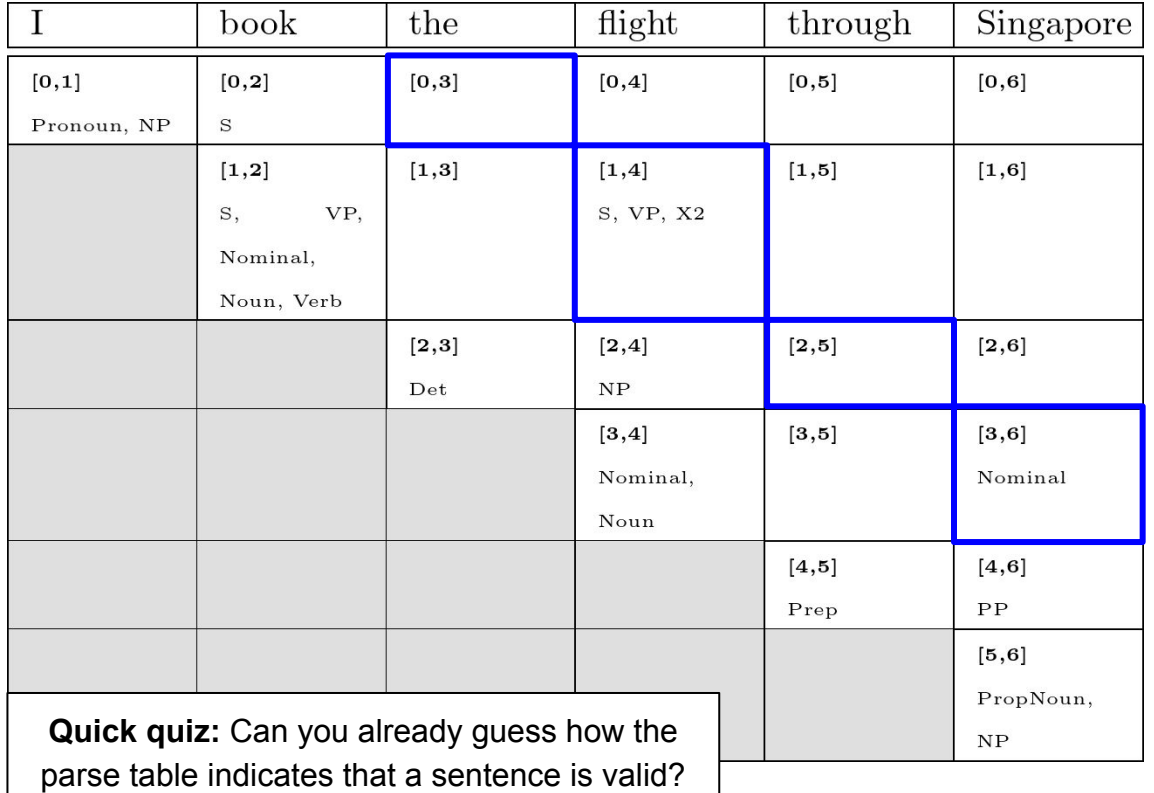

Example: Cell **[1,4]**

- $\bullet$  binary split:  $[1,2] / [2,4]$
- $\bullet$  binary split:  $[1,3] / [3,4]$

#### **Binary split: [1,2] / [2,4]**

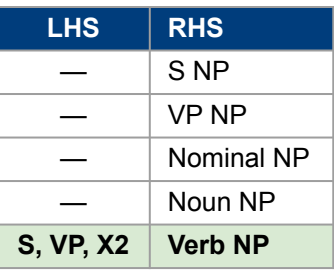

3 existing rules with the same RHS

#### **Binary split: [1,3] / [3,4]**

**LHS RHS**

Empty because [1,3] is empty

Example: Cell **[2,6]**

- $\bullet$  binary split:  $[2,3] / [3,6]$
- $\bullet$  binary split:  $[2,4] / [4,6]$
- $\bullet$  binary split:  $[2,5]$  /  $[5,6]$

#### **Binary split: [2,3] / [3,6]**

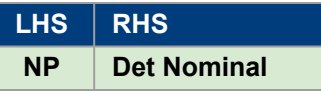

#### **Binary split: [2,4] / [4,6]**

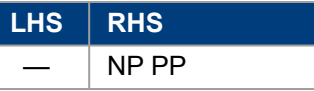

**Binary split: [2,5] / [5,6]**

**LHS RHS**

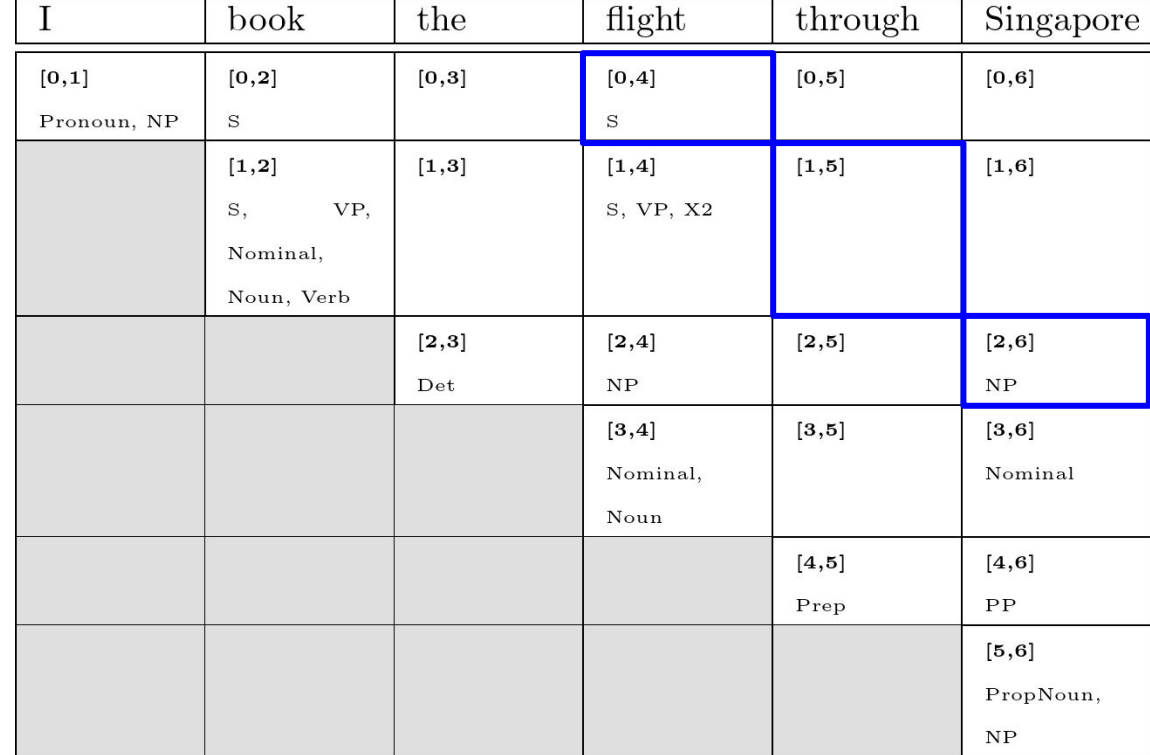

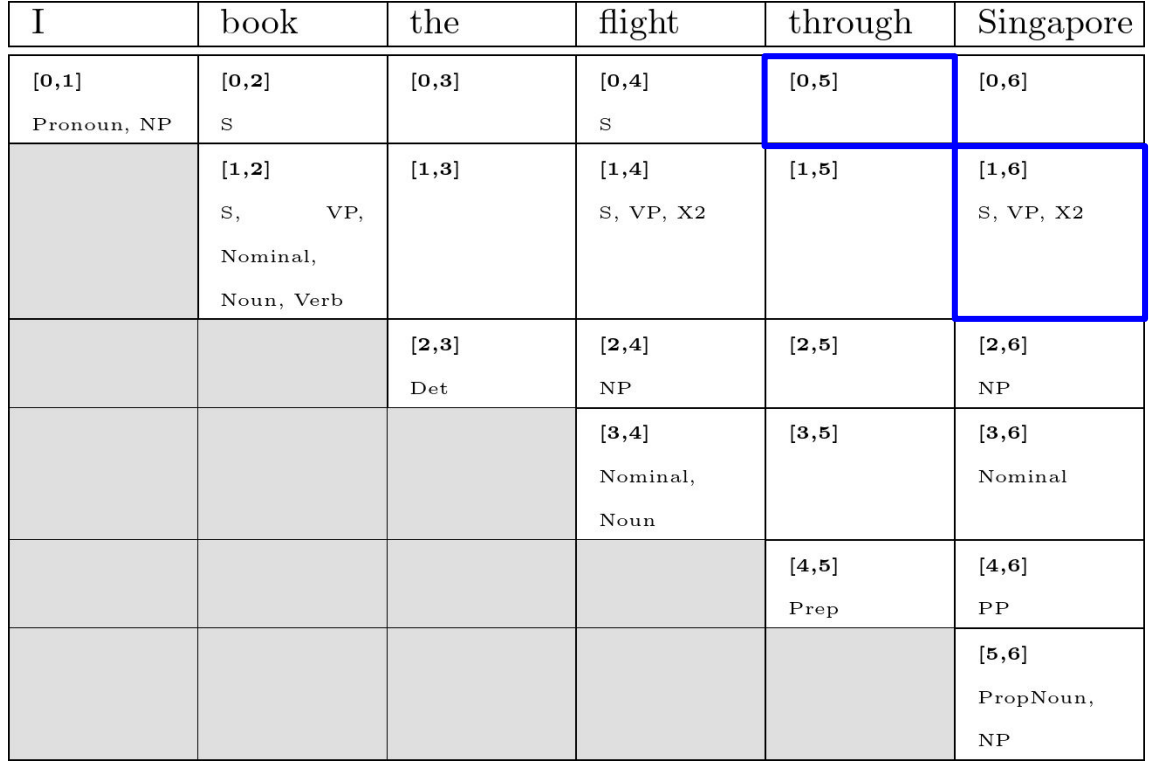

Example: Cell **[1,6]**

- $\bullet$  binary split:  $[1,2] / [2,6]$
- binary split: [1,3] / [3,6] **(empty!)**
- $\bullet$  binary split:  $[1,4] / [4,6]$
- binary split: [1,5] / [5,6] **(empty!)**

#### **Binary split: [1,2] / [2,6]**

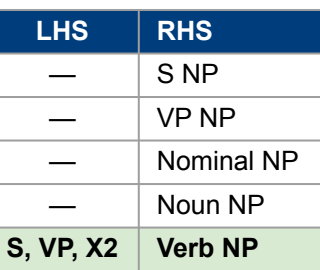

#### **Binary split: [1,4] / [4,6]**

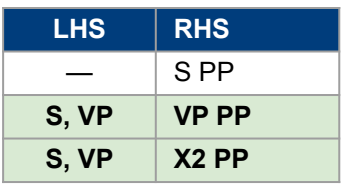

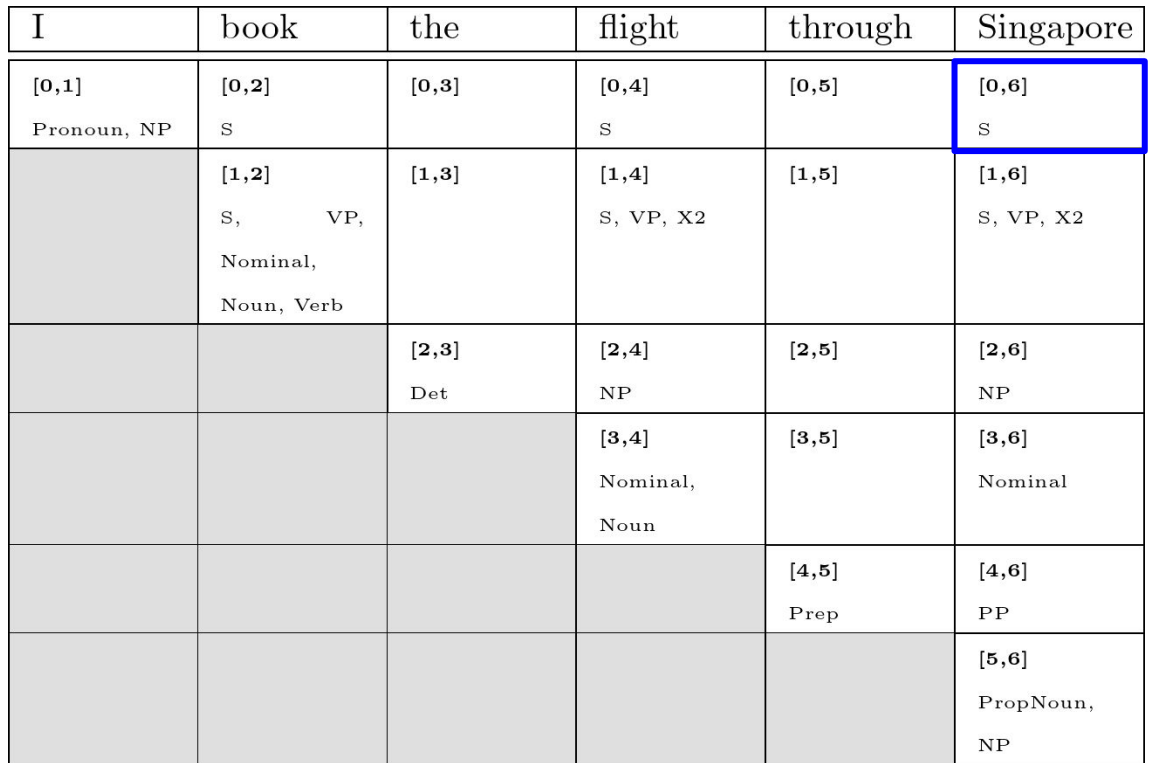

Example: Cell **[0,6]**

- $\bullet$  binary split:  $[0,1] / [1,6]$
- $\bullet$  binary split:  $[0,2] / [2,6]$
- binary split: [0,3] / [3,6] **(empty!)**
- $\bullet$  binary split:  $[0,4] / [4,6]$
- **●** binary split: [0,5] / [5,6] **(empty!)**

#### **Binary split: [0,1] / [1,6]**

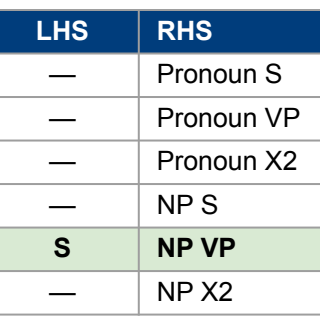

#### **Binary split: [0,2] / [2,6]**

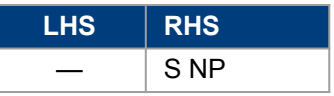

#### **Binary split: [0,4] / [4,6]**

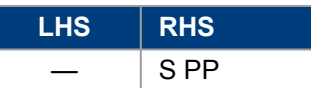

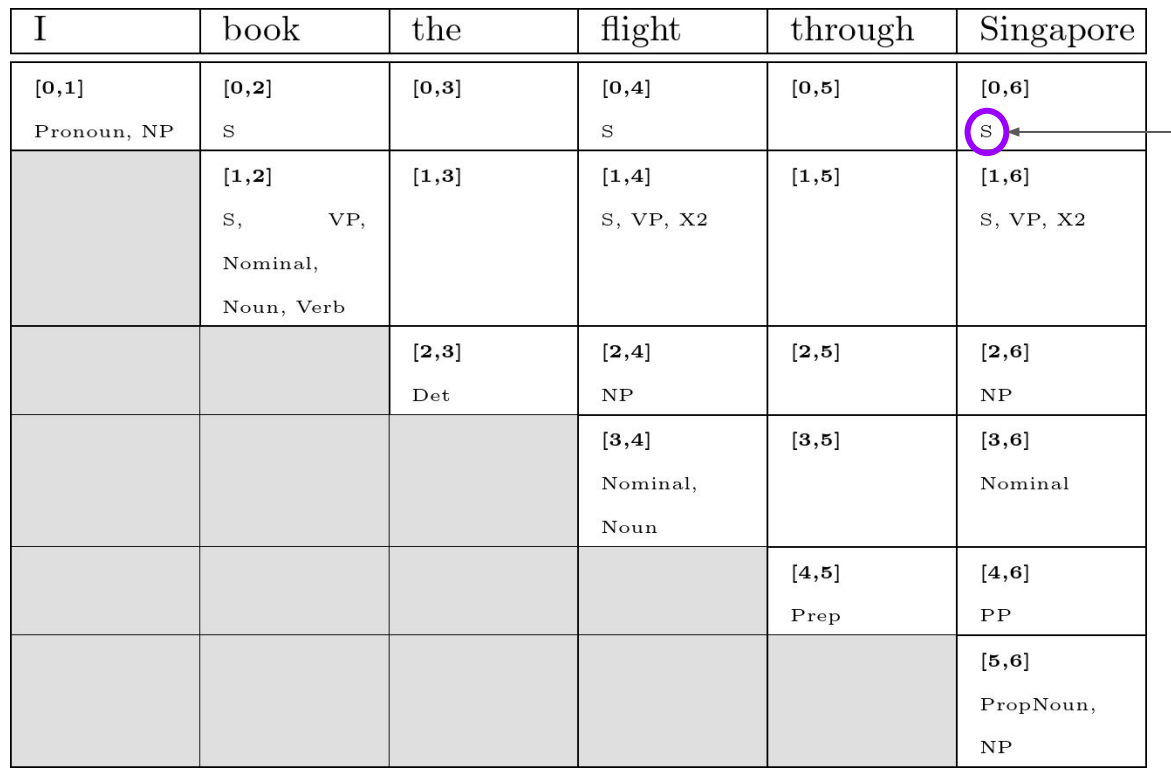

Our grammar can generate this sentence since the start symbol S is in [0,6]

## CYK Parsing Algorithm — Pseudo Code

**function** CKY-Parse(*words*, *grammer*) **returns** *table*

```
for j ← from 1 to LENGTH(words) do
      for all \{ A | A \rightarrow words[j] \in grammar \}table[j-1, j] ← table[j-1, j] ∪ A
```
Base cases: For each terminal (i.e., word), find all terminals that can generator this terminal

```
for j \leftarrow from j-2 down to 0 do
       for k←i+1 to j-1 do
              for all \{ A \mid A \rightarrow BC \in grammar and B \in table[i, k] and C \in table[k, j]table[i, j] ← table[i, j] ∪ A
                                                  Loop over all possible binary splits of spans of size 2 and increasing
```
If there is a rule (or more) that can generate the current binary split, add LHS of rule to the cell of the current span

# CYK Parsing Algorithm — Basic Python Implementation

```
def cyk parse(tokens, rules):
 ı
        n = len(tokens)\overline{2}3
 \overline{4}# Initialize dynamic programming table
 5
       CYK = defaultdict(lambda: defaultdict(lambda: defaultdict(lambda: 0)))
 6\phantom{.}6\overline{7}# Initialize parse: span of length 1
 8
       for s in range(n):
            # Find all non-terminals that can generate the terminal
 9
           for A, rhs in rules:
10
                if rhs == (tokens[s],):11
12
                    CYK[s][s+1][A] = 113
14
       # Handle spans of length 2+ using dynamic programming
15
       for length in range(2, n+1):
            for start in range(0, n-length+1):
16
                                                  # Loop over all
                end = start + length# the possible
17
                for split in range(start+1, end): # binary splits
18
19
                    # Check each production rule (ignore lexicon rules)
                    for A, (B, C) in [ r for r in rules if len(r[1]) = 2]:
20
21
                        # is valid = 1 if B and C can generate left and right part
22
                        is valid = CYK[start][split][B] * CYK[split][end][C]# The same LHS needs to be able to generate the RHS only once
23
                        CYK[start][end][A] = np.max([is valid, CYK[start][end][A]])24
25
26
        return CYK
```
# CYK — Example: Invalid Parse

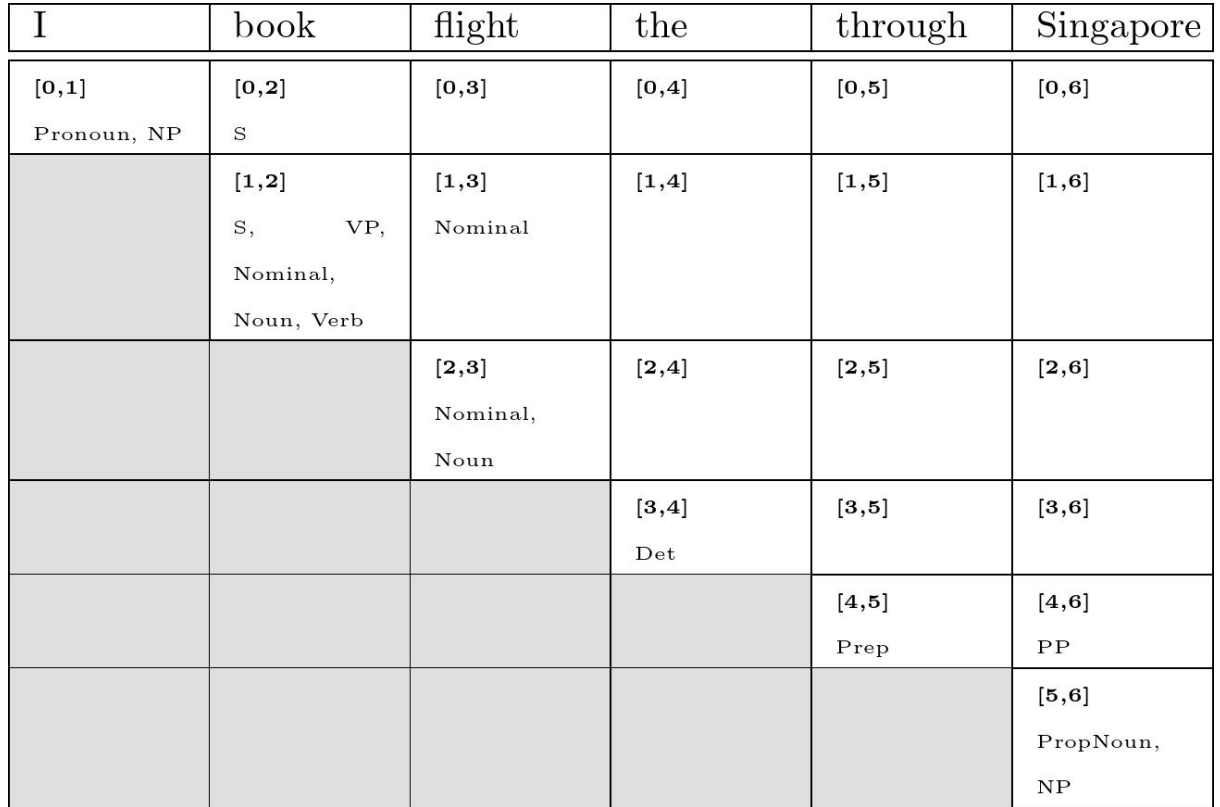

### CYK — Syntax vs. Semantic

- Syntactic parsing does not consider semantics
	- Any constituent can be replaced with another constituent of the same type
	- Example below: A noun can be replaced with any other noun

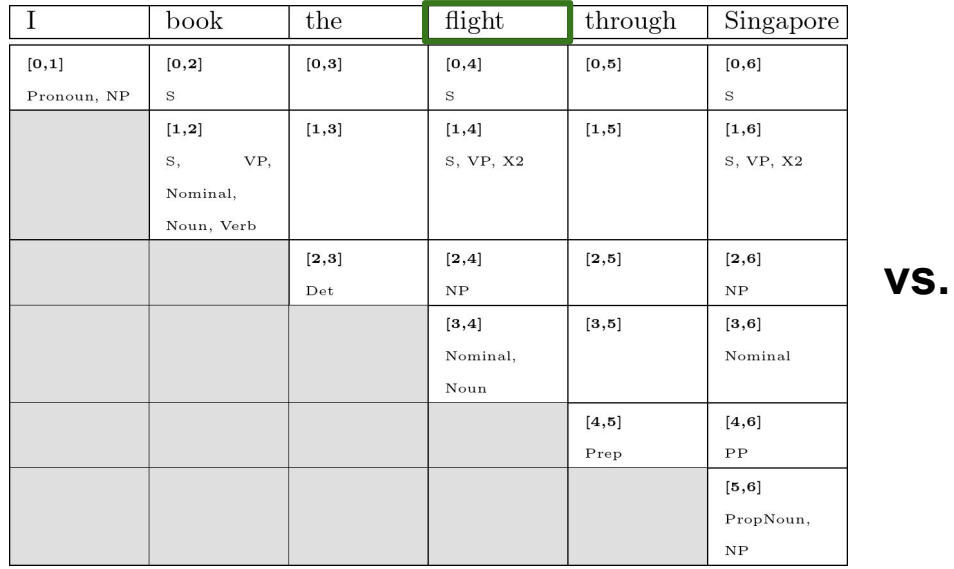

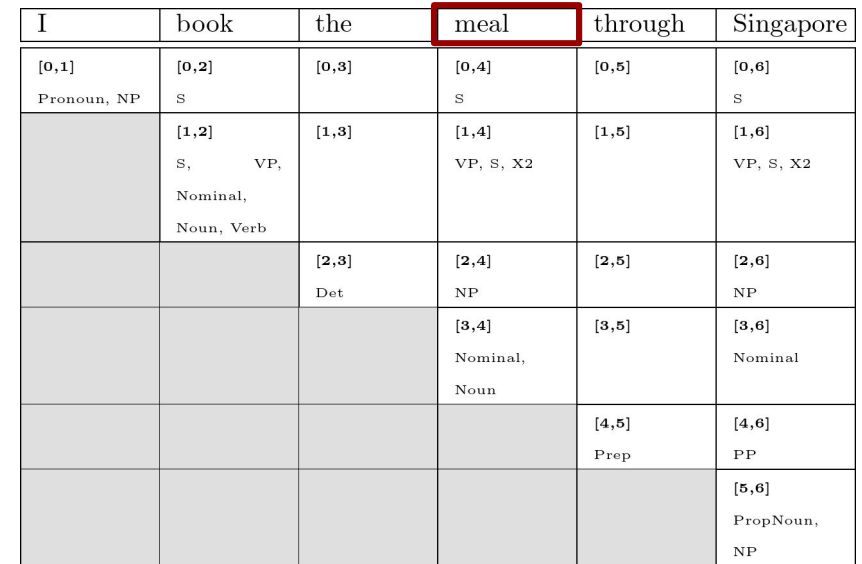

# CYK Parsing Algorithm — Limitation

- Basic CYK algorithm only solves the membership problem
	- Algorithm only checks if a sentence is a "member" of the language described by grammar

#### ● What we also want

- Finding all actual parse trees (in case a sentence is valid; otherwise the result is empty)
- $\blacksquare$  Identifying the best parse tree(s) (which requires a definition for what we mean by "best")

 $\rightarrow$  Good news: Only rather minor extension to base algorithm required

### In-Lecture Activity (10 mins incl. break)

- Question: What do you think determines the "best" parse tree
	- Post your RegEx to Canvas > Discussions

(individually or as a group; include all group members' names in the post)

■ Optional: How could quantify/compute the best parse tree?

# **Outline**

#### ● Syntactic Parsing

- Quick recap: RegEx
- Context-free grammars
- Structural Ambiguity
- Chomsky Normal Form

#### **● CYK Parsing Algorithm**

- Base membership algorithm
- **■ Find all parse trees with backtracking**
- Probabilistic parsing
- Evaluation of parsers

 $\bullet$ 

# CYK — Get all Parse Trees (Derivations)

- Basic Idea: Keep track of backtrace
	- Remember which 2 cells matched an existing production rule

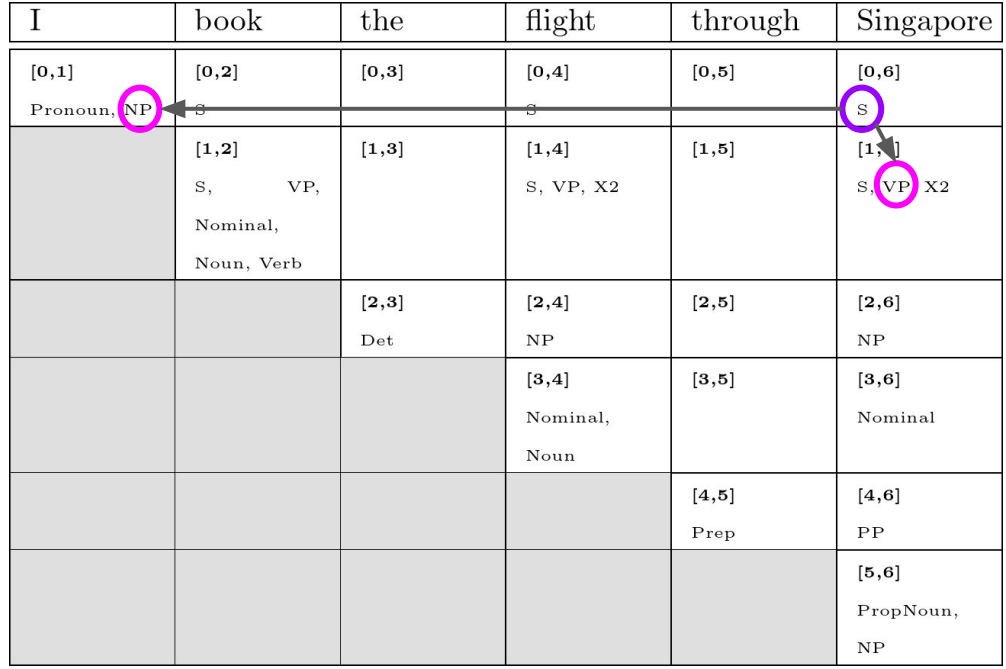

#### **Binary split: [0,1] / [1,6]**

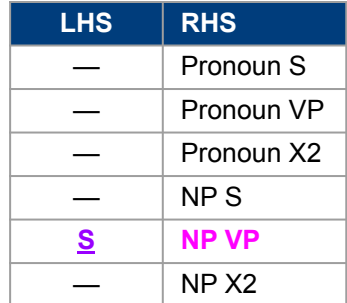

# CYK — Get all Parse Trees (Derivations)

- Recall: Structural Ambiguity
	- In general, different production rules might match

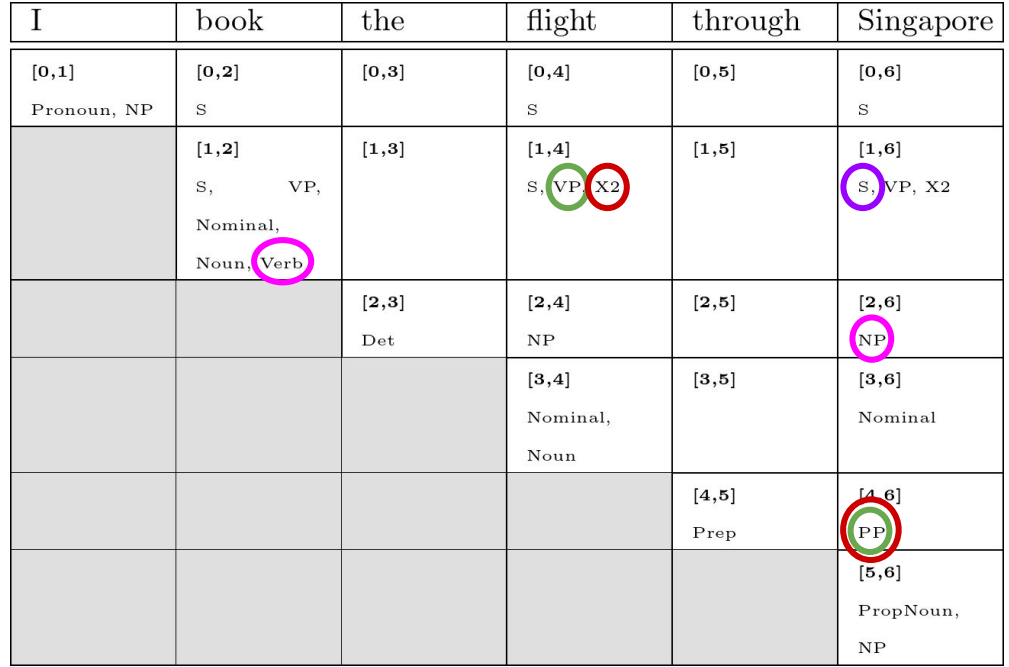

**Binary split: [1,2] / [2,6]**

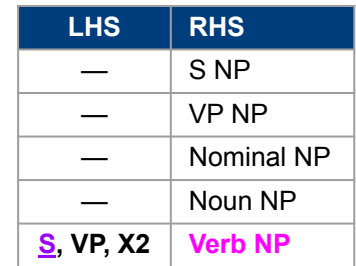

**Binary split: [1,4] / [4,6]**

| <b>LHS</b>    | <b>RHS</b>        |
|---------------|-------------------|
|               | S PP              |
| <u>S</u> , VP | <b>VP PP</b>      |
| <u>S</u> , VP | X <sub>2</sub> PP |

### CYK — Get all Parse Trees (Pseudo Code)

**function** CKY-Parse(*words*, *grammer*) **returns** *table*, *pointer*

```
for j ← from 1 to LENGTH(words) do
      for all \{A \mid A \rightarrow words[j] \in grammar\}table[j-1, j] ← table[j-1, j] ∪ A
             pointer[j-1, j, A] ← pointer[j-1, j, A] ∪ words[j]
for j ← from j-2 down to 0 do
      for k←i+1 to j-1 do
             for all \{ A \mid A \rightarrow BC \in grammar and B \in table[i, k] and C \in table[k, j]table[i, j] ← table[i, j] ∪ A
                    pointer[i, j, A] ← pointer[i, j, A] ∪ ((i, k, B), (k, j, C))
```
# CYK — Get all Parse Trees (Python)

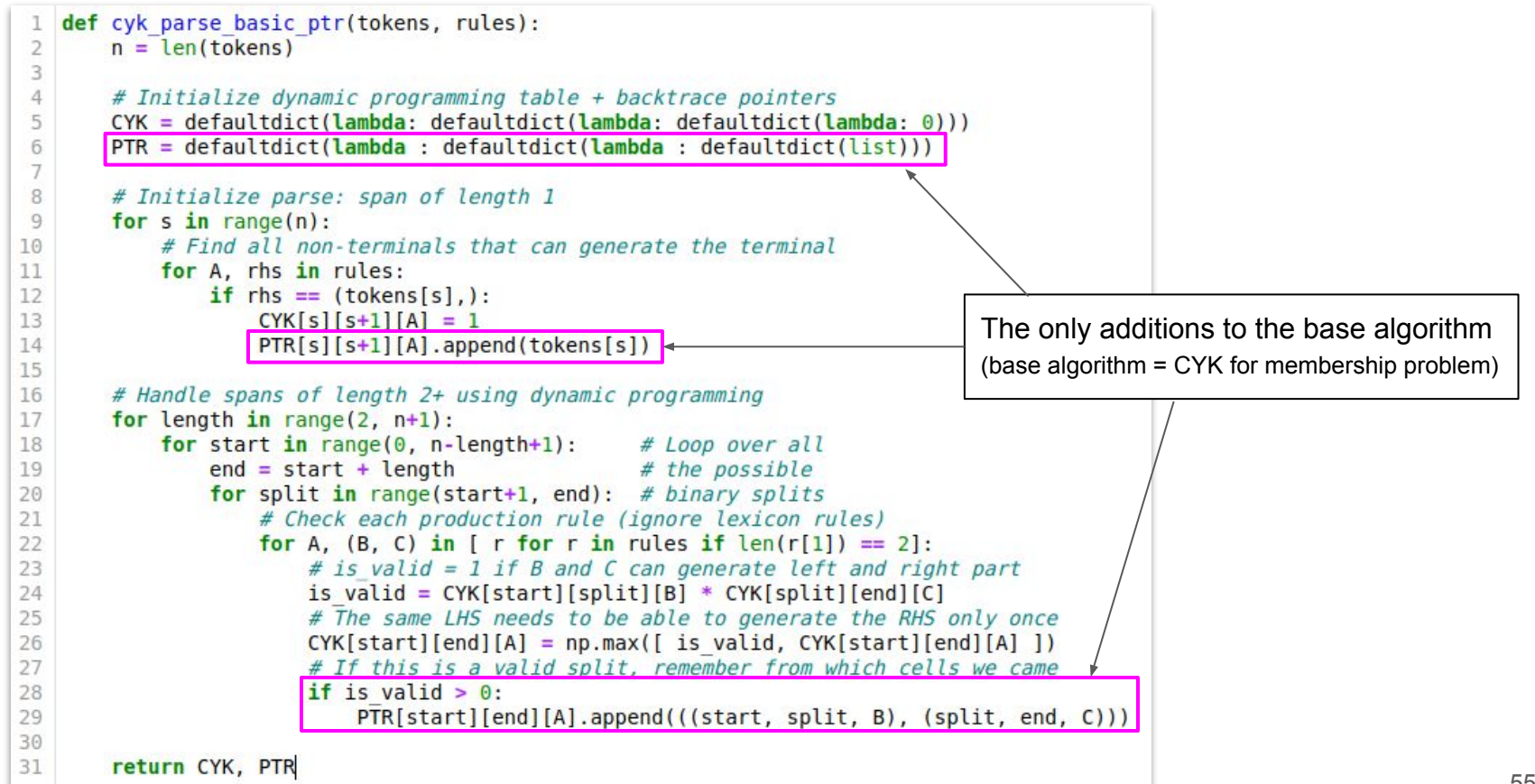

### Parse Trees: CFG vs. CNF

- Converting a CFG into a CNF affects resulting parse trees
	- CFG parse trees can be recovered from CNF parse trees (easy for newly split n-ary rules; a bit more tricky for unary rules)
	- Straightforward extension of CYK algorithm to support unary rules directly

(doesn't affect runtime complexity, but roughly doubles the required lines code)

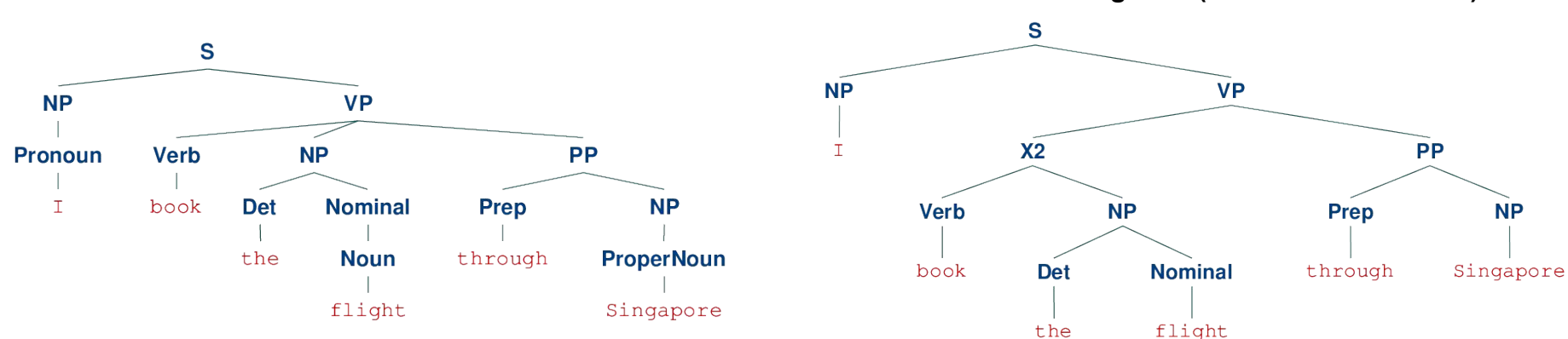

#### **Parse tree using original CFG Parse tree using CNF (converted from CFG)**

## CYK — Parse Trees

• Parse tree for example

*"I book the flight through Singapore"*

- Observation
	- Multiple valid parses
	- Which is the best one?

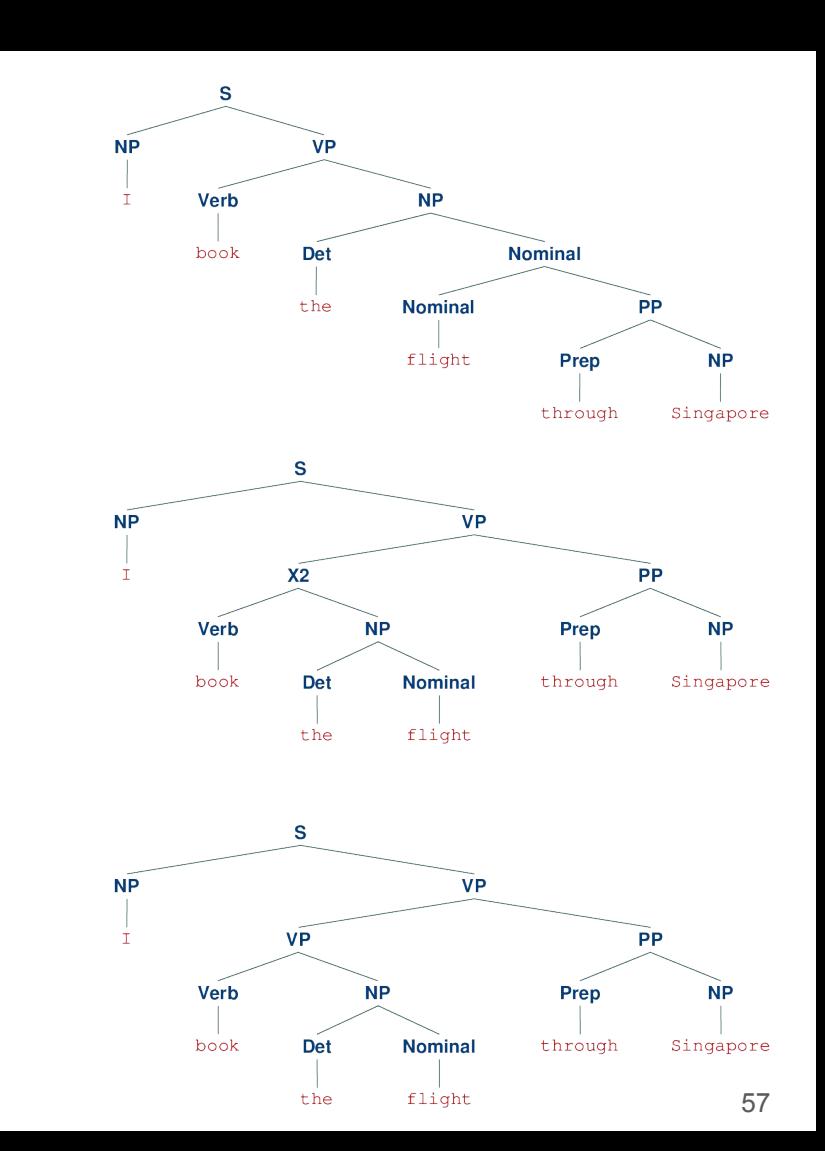

# **Outline**

#### ● Syntactic Parsing

- Quick recap: RegEx
- Context-free grammars
- Structural Ambiguity
- Chomsky Normal Form

#### **● CYK Parsing Algorithm**

- Base membership algorithm
- Find all parse trees with backtracking
- **■ Probabilistic parsing**
- Evaluation of parsers

 $\bullet$ 

### Statistical Parsing

- Resolve structural ambiguity by choosing the most probable parse
	- $\blacksquare$  Best parse = parse with the highest probability
	- Question: Where to get such probabilities from?

#### ➜ Probabilistic Context-Free Grammar (PCFG)

- Same as CFG, but each rule is associated with a probability
- Probabilities are learned from an annotated dataset

Given a parse tree T for a sentence S comprised of rules:

$$
P(T, S) = \prod_{i}^{n} P(A \to \alpha) = \prod_{i}^{n} P(\alpha | A)
$$

## CFG — Formal Definition

- A CFG is a 4 tuple  $\langle N, \Sigma, R, S \rangle$ 
	- $\blacksquare$   $N$  set of non-terminal symbols
	- $\blacksquare$   $\sum$   $\blacksquare$  set of terminal symbols
	- $\blacksquare$   $R$  set of rules

```
Allowed format for all rules
A \to \alpha [p] with A \in N, \alpha \in (N \cup \Sigma)p = P(\alpha|A)
```
 $\blacksquare$   $S$  — start symbol

#### **Example**

 $\sim 100$ 

 $N = \{ NP, VP, Det, Noun, Verb \}$ 

 $\Sigma = \{a, the, man, meal, flight, saw, booked\}$ 

 $S \rightarrow NP VP$  [0.4]  $NP \rightarrow Det$  Noun [0.5]  $VP \rightarrow Verb NP [0.2]$ Det  $\rightarrow a \mid the \mid 0.6$ 

# Example CFG ➜ Example PCFG

 $\sum = 1 \begin{cases} \qquad & \text{S} \rightarrow \text{NP VP [0.8]} \\ \qquad & \text{S} \rightarrow \text{Aux NP VP [0.1]} \\ \qquad & \text{S} \rightarrow \text{VP [0.1]} \end{cases}$  $\sum = 1 \begin{cases} \text{NP} \rightarrow \text{P}_{10.1} \\ \text{NP} \rightarrow \text{P}_{100} \\ \text{NP} \rightarrow \text{P}_{20} \\ \text{NP} \rightarrow \text{Det Normal } [0.6] \end{cases}$  $\sum = 1 \begin{cases} \text{ Nominal} \rightarrow \text{Noun } [0.3] \\ \text{Nominal} \rightarrow \text{Nominal Noun } [0.2] \\ \text{Nominal} \rightarrow \text{Nominal PP } [0.5] \end{cases}$  $VP \rightarrow Verb [0.2]$  $\sum = 1$   $\begin{array}{c}\n\text{VP} \rightarrow \text{Verb NP [0.4]} \\
\text{VP} \rightarrow \text{Verb NP PP [0.1]} \\
\text{VP} \rightarrow \text{Verb PP [0.1]} \\
\text{VP} \rightarrow \text{Verb PP [0.1]} \\
\text{VP} \rightarrow \text{VP PP [0.1]} \\
\end{array}$  $VP \rightarrow VP PP [0.2]$  $PP \rightarrow Prep NP [1.0]$ 

Det  $\rightarrow$  the [0.4] | a [0.3] | that [0.2] | this [0.1] Noun  $\rightarrow$  book [0.2] | flight [0.2] | meal [0.3] | money [0.3] Verb  $\rightarrow$  book [0.4] | include [0.3] | prefer [0.3] Pronoun  $\rightarrow I$  [0.4] | she [0.2] | he [0.2] | me [0.2] ProperNoun  $\rightarrow$  Singapore [0.4] | Frankfurt [0.4] | SIA [0.2] Aux  $\rightarrow$  do [0.5] | does [0.2] | did [0.3] Prep  $\rightarrow$  from [0.2] | to [0.4] | on [0.2] | near [0.1] | through [0.1]  $\sum_{n=1}^{\infty}$  for all right-hand sides

> Requirement for valid probabilities: $\sum P(A \to \alpha) = \sum P(\alpha|A) = 1$  $\alpha$

### PCFG — Probability of a Parse Tree

- $\bullet$  Probability of parse tree  $=$  product of probabilities of all rules
	- In practice, sum up log probabilities to avoid arithmetic underflow

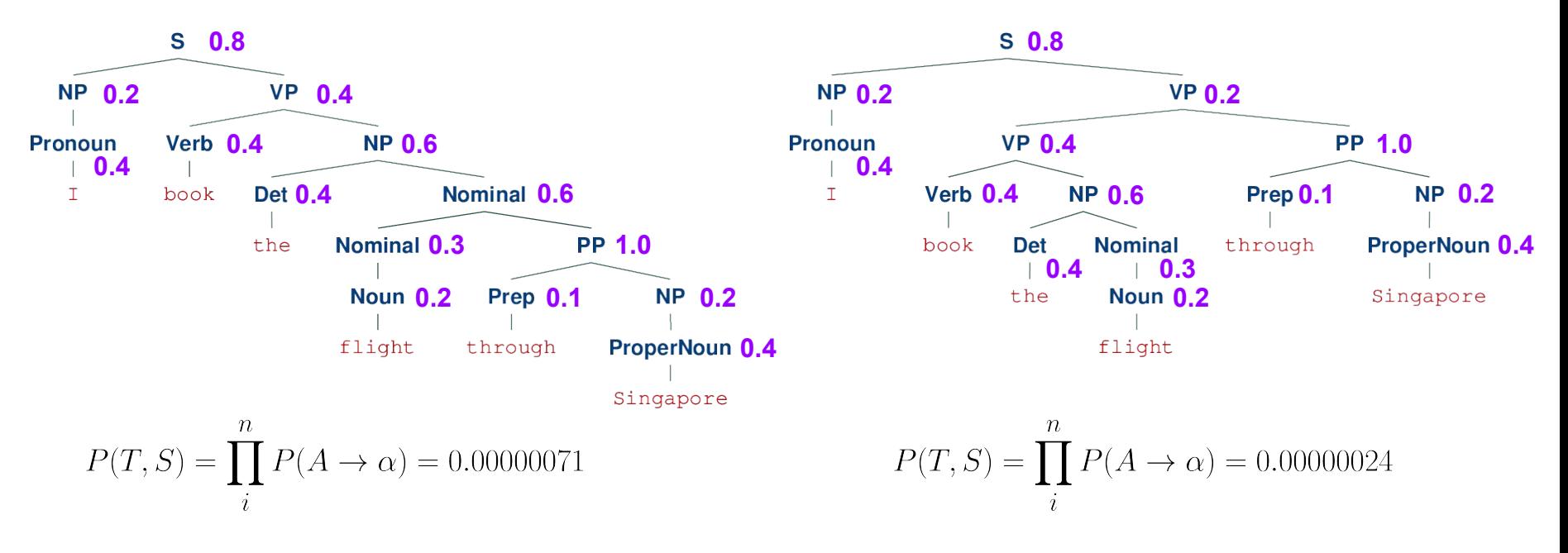

### PCFG — Calculating the Probability of a Rule

- Calculating  $P(A \to \alpha)$  using Maximum Likelihood Estimation
	- Requires annotated dataset of parse trees

Number of occurrences of  
\nrule 
$$
P(A \to \alpha) = P(\alpha|A) = \frac{Count(A \to \alpha)}{Count(A)}
$$
  
\n  
\nNumber of occurrences of  
\nNumber of occurrences of rules  
\nNumber of occurrences of rules  
\nin the dataset with A as the LHS

## PCFG — Converting to CNF

#### **(1) Dividing n-ary rules by introducing new non-terminals**

$$
S \to NP VP [0.8]
$$
  
\n
$$
S \to \text{Aux NP VP [0.1]}
$$
  
\n
$$
S \to NP VP [0.8]
$$
  
\n
$$
S \to NP VP [0.8]
$$
  
\n
$$
S \to NP VP [0.8]
$$
  
\n
$$
S \to NP VP [0.8]
$$
  
\n
$$
S \to NP VP [0.9]
$$
  
\n
$$
S \to NP VP [0.9]
$$
  
\n
$$
S \to NP VP [0.9]
$$
  
\n
$$
S \to NP VP [0.9]
$$

 $\cdots$ 

#### **(2) Recursive removal of unary rules**

 $\cdots$ 

$$
S \to NP VP [0.8]
$$
  
\n
$$
S \to Aux NP VP [0.1]
$$
  
\n
$$
S \to VP [0.1]
$$

$$
S \rightarrow NP VP [0.8]
$$
\n
$$
S \rightarrow X1 VP [0.1]
$$
\n
$$
X1 \rightarrow Aux NP [1.0]
$$
\n
$$
S \rightarrow Verb NP [0.04]
$$
\n
$$
S \rightarrow X2 PP [0.01]
$$
\n
$$
S \rightarrow X2 PP [0.01]
$$
\n
$$
S \rightarrow Verb PP [0.01]
$$
\n
$$
S \rightarrow VP PP [0.02]
$$
\n
$$
S \rightarrow book [0.008] | include [0.006] | prefer [0.006]
$$

# PCFG — Converting to CNF

• Multiply probabilities along the paths

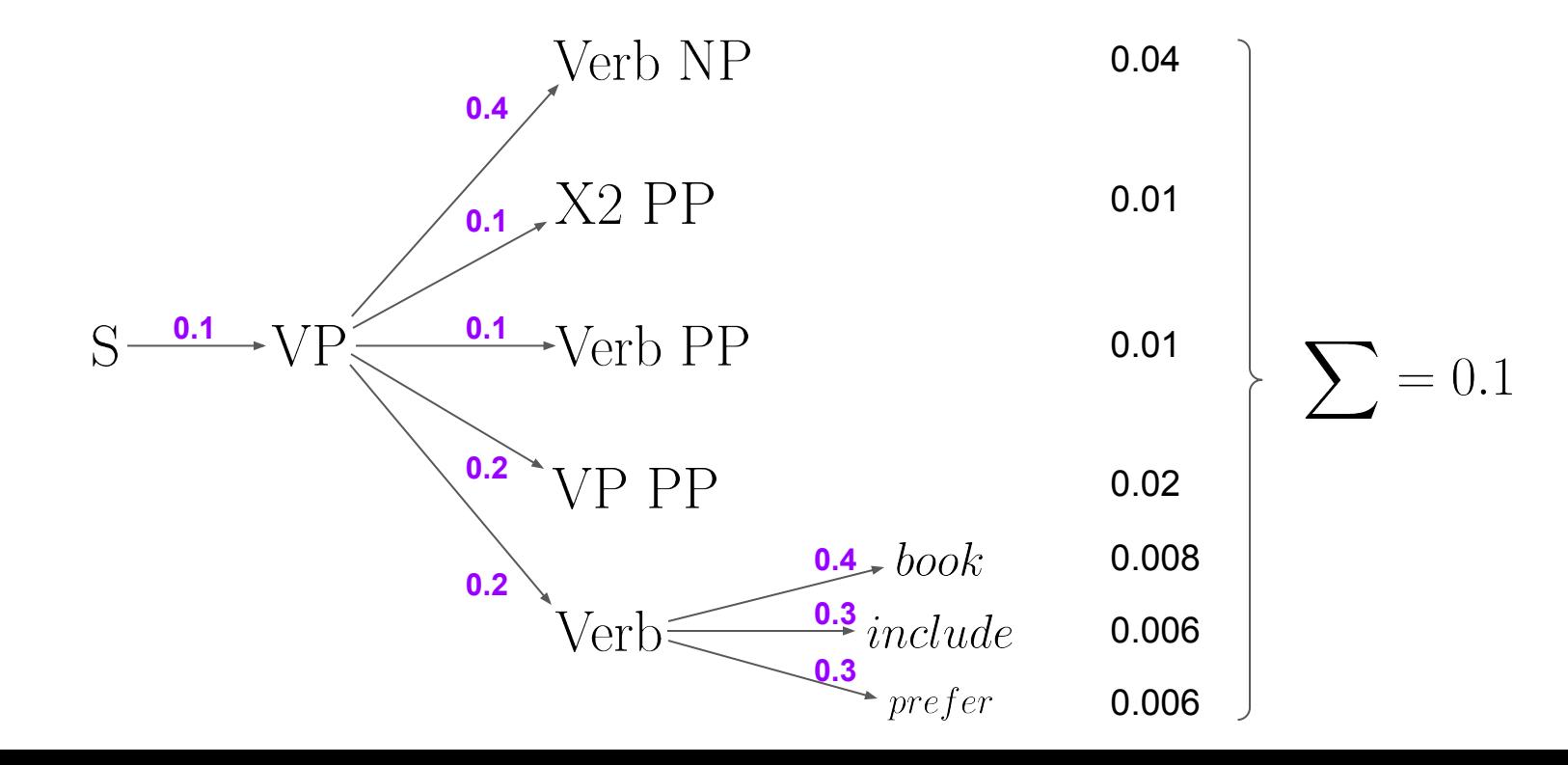

### PCFG — Converting to CNF

 $S \rightarrow NP VP$  [0.8]  $S \rightarrow X1 VP$  [0.1]  $X1 \rightarrow Aux NP$  [1.0]  $S \rightarrow$  Verb NP [0.04]  $S \rightarrow X2 PP$  [0.01]  $S \rightarrow$  Verb PP [0.01]  $S \rightarrow VP PP [0.02]$  $NP \rightarrow Det$  Nominal [0.6] Nominal  $\rightarrow$  Nominal Noun [0.2] Nominal  $\rightarrow$  Nominal PP [0.5]  $VP \rightarrow Verb NP [0.2]$  $VP \rightarrow X2 PP$  [0.1]  $X2 \rightarrow$  Verb NP [1.0]  $VP \rightarrow Verb PP$  [0.1]  $VP \rightarrow VP PP [0.2]$  $PP \rightarrow Prep NP [1.0]$ 

Det  $\rightarrow$  the [0.4] | a [0.3] that [0.2] | this [0.1] Noun  $\rightarrow$  book [0.2] | flight [0.2] | meal [0.3] | money [0.3] Verb  $\rightarrow$  book [0.4] | include [0.3] | prefer [0.3] Pronoun  $\rightarrow I$  [0.4] | she [0.2] | he [0.2] | me [0.2] PropNoun  $\rightarrow$  Singapore [0.4] | Frankfurt [0.4] | SIA [0.2] Aux  $\rightarrow$  do [0.5] | does [0.2] | did [0.3] Prep  $\rightarrow from [0.2]$  | to [0.4] | on [0.2] | near [0.1] | through [0.1]  $S \to book$  [0.008] | *include* [0.006] | *prefer* [0.006]  $VP \rightarrow book [0.08] | include [0.06] | prefer [0.06]$  $NP \rightarrow I$  [0.08] | she [0.04] | he [0.04] | me [0.04]  $NP \rightarrow Singapore$  [0.08] | Frankfurt [0.08] | SIA [0.04] Nominal  $\rightarrow$  book [0.06] | flight [0.06] | meal [0.09] | money [0.09]

## CYK — Get Best Parse Tree (Pseudo Code)

**function** CKY-Parse(*words*, *grammer, probs*) **returns** *table*, *pointer*

```
for j ← from 1 to LENGTH(words) do
      for all \{A \mid A \rightarrow words[j] \in grammar\}table[j-1, j, A] ← probs[A→words[j]]
             pointer[j-1, j, A] ← pointer[j-1, j, A] ∪ words[j]
```

```
for j \leftarrow from j-2 down to 0 do
       for k←i+1 to j-1 do
              for all \{ A \mid A \rightarrow BC \in grammar and B \in table[i, k] and C \in table[k, j]p ← table[i, k, B] * table[k, j, C] * probs[A→BC]
                      if p > table[i, j, A] do
                             table[i, j, A] \leftarrow ppointer[i, j, A] \leftarrow pointer[i, j, A] \cup ((i, k, B), (k, j, C))
```
# CYK — Get Best Parse Tree (Python)

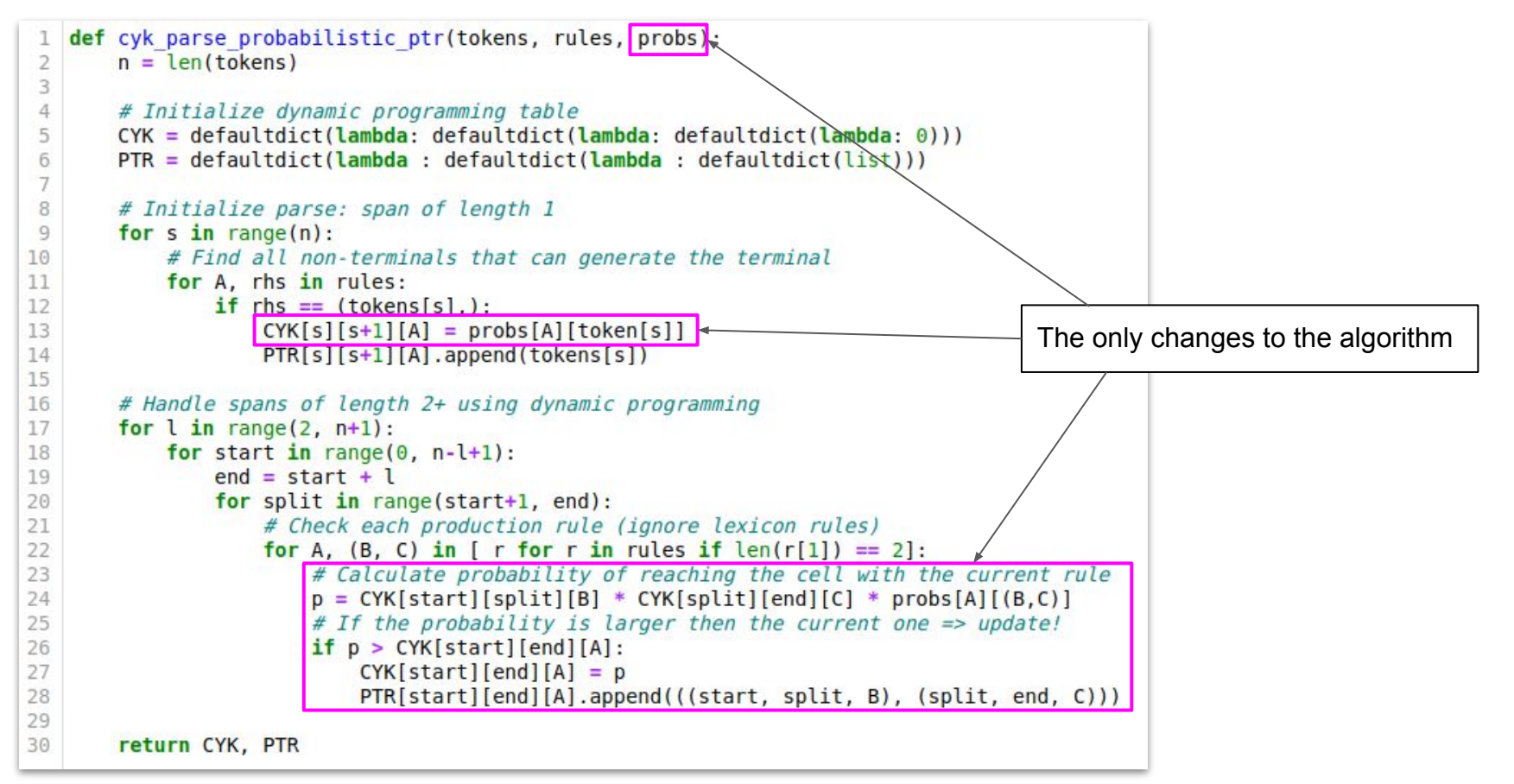

# **Outline**

#### ● Syntactic Parsing

- Quick recap: RegEx
- Context-free grammars
- Structural Ambiguity
- Chomsky Normal Form

#### **● CYK Parsing Algorithm**

- Base membership algorithm
- Find all parse trees with backtracking
- Probabilistic parsing
- **■ Evaluation of parsers**

ၜ

# Evaluation of Parse Trees

- Important: best parse  $\Rightarrow$  correct parse
	- $\blacksquare$  Best parse = parse with the highest probability
	- Correct parse = parse that matches the gold-standard solution
- How evaluate parse trees?
	- **Example 2** Represent each parse tree as a set of tuples  $\{\langle l_1, i_1, j_1 \rangle, \langle l_2, i_2, j_2 \rangle, ..., \langle l_n, i_n, j_n \rangle\}$ 
		- $l_k$  is the non-terminal labeling the k<sup>th</sup> phrase
		- $i_k$  is the index of the first word in the k<sup>th</sup> word in the phrase
		- $i_k$  is the index of the last word in the k<sup>th</sup> word in the phrase

 $\rightarrow$  Use representations of computed parse and gold standard parse to estimate precision, recall and f1

### Evaluation of Parse Trees — Example

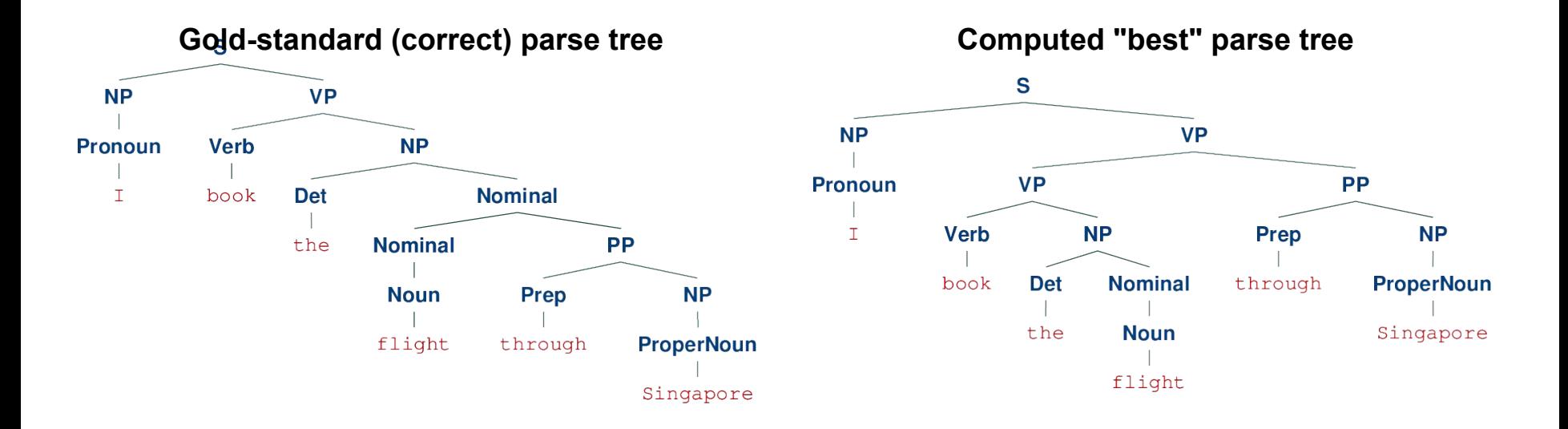

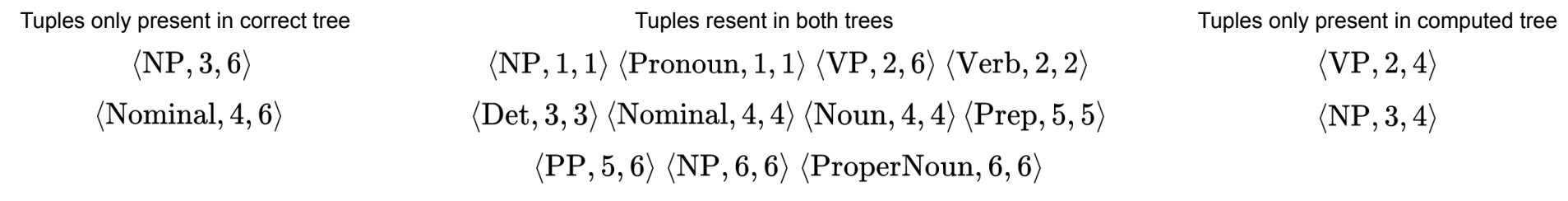

### Evaluation of Parse Trees — Example

 $\langle \text{NP}, 3, 6 \rangle$  $\langle \text{Nominal}, 4, 6 \rangle$ 

Tuples only present in correct tree Tuples resent in both trees Tuples only present in computed tree  $\langle NP, 1, 1 \rangle$   $\langle Pronoun, 1, 1 \rangle$   $\langle VP, 2, 6 \rangle$   $\langle Verb, 2, 2 \rangle$  $\langle VP, 2, 4 \rangle$  $\langle \mathrm{Det},3,3\rangle$   $\langle \mathrm{Nominal},4,4\rangle$   $\langle \mathrm{Noun},4,4\rangle$   $\langle \mathrm{Prep},5,5\rangle$  $\langle NP,3,4\rangle$  $\langle PP, 5, 6 \rangle$   $\langle NP, 6, 6 \rangle$   $\langle Property 8, 6 \rangle$ 

$$
Precision = \frac{TP}{TP + FP} = \frac{11}{11 + 2} = 0.85
$$

$$
Recall = \frac{TP}{TP + FN} = \frac{11}{11 + 2} = 0.85
$$

$$
f1 = \frac{2 \cdot Precision \cdot Recall}{Precision + Recall} = 0.85
$$

*TP* = #tuples in both trees *FP* = #tuples only in computed tree *FN* = #tuples only in correct tree
# **Outline**

#### ● Syntactic Parsing

- Quick recap: RegEx
- Context-free grammars
- Structural Ambiguity
- Chomsky Normal Form

#### ● CYK Parsing Algorithm

- Base membership algorithm
- Find all parse trees with backtracking
- Probabilistic parsing
- Evaluation of parsers

 $\bullet$ 

### **Summary**

- Recursive nature of natural language
	- Natural language allows for nested structure
	- Basic building block: **constituents**
	- Most common way to capture constituency **→ context-free grammars (CFGs)**

#### • Syntactic parsing

- Membership: check if a sentence can be generated by a grammar
- Identification of <u>all</u> possible parse trees for a sentence
- Identification of <u>best</u> parse tree for a sentence → **Probabilistic CFGs**

**CYK Parsing Algorithm**

## Pre-Lecture Activity for Next Week

- Assigned Task
	- Read the Wired article ["8 Google Employees](https://www.wired.com/story/eight-google-employees-invented-modern-ai-transformers-paper/) *[Invented Modern AI. Here's the Inside Story"](https://www.wired.com/story/eight-google-employees-invented-modern-ai-transformers-paper/)* (you might need to use your browser's private/incognito mode)
	- Apply your own (self-)attention to the article. Quote a sentence of the article you think most or least strikes your attention. Tell us why!

BY STEVEN LEVY BACKCHANNEL MAR 20, 2024 6:00 AM

#### **8 Google Employees Invented Modern Al. Here's the Inside Story**

They met by chance, got hooked on an idea, and wrote the "Transformers" paper-the most consequential tech breakthrough in recent history.

#### **Side notes:**

- This task is meant as a warm-up to provide some context for the next lecture
- No worries if you get lost; we will talk about this in the next lecture
- You can just copy-&-paste others' answers but his won't help you learn better

# Solutions to Quick Quizzes

- Slide 6: A
	- Set of words is not unbound  $\rightarrow$  always possible to find an FSA/RegEx describing this language
- $\bullet$  Slide 22: D
	- All other options easily pass the one or more constituency tests
	- All other options arguably read/sound like self-contained phrases
- Slide 16: B
	- A rule cannot have 2 non-terminals on the left-hand side (this would imply a context)
	- A rule cannot have a terminal on the left-hand side
- $\bullet$  Slide 25
	- A rules that are not binary, i.e., with more or less than 2 (non-)terminals on the right-hand side

# Solutions to Quick Quizzes

- $\bullet$  Slide 34
	- It means that "book" is a grammatically correct sentence, which it is as in imparative: "Book!"
- Slide 36
	- The sentence will be grammatically correct if there is an "S" in the top-right corner
	- There can be other non-terminals as well, as long there is an "S"